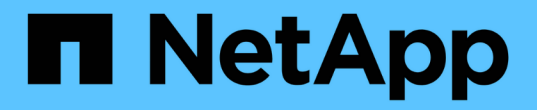

# 发行说明 Cloud Volumes ONTAP

NetApp April 23, 2024

This PDF was generated from https://docs.netapp.com/zh-cn/bluexp-cloud-volumes-ontap/whatsnew.html on April 23, 2024. Always check docs.netapp.com for the latest.

# 目录

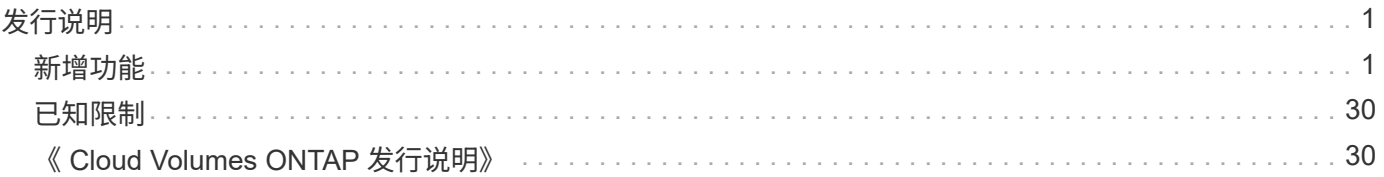

<span id="page-2-0"></span>发行说明

# <span id="page-2-1"></span>新增功能

### 了解BlueXP中Cloud Volumes ONTAP 管理的新增功能。

此页面上介绍的增强功能专用于支持Cloud Volumes ONTAP 管理的BlueXP功能。要了解 Cloud Volumes ONTAP 软件本身的新增功能, ["](https://docs.netapp.com/us-en/cloud-volumes-ontap-relnotes/index.html)[转至《](https://docs.netapp.com/us-en/cloud-volumes-ontap-relnotes/index.html) [Cloud Volumes ONTAP](https://docs.netapp.com/us-en/cloud-volumes-ontap-relnotes/index.html) [发行说明》](https://docs.netapp.com/us-en/cloud-volumes-ontap-relnotes/index.html)["](https://docs.netapp.com/us-en/cloud-volumes-ontap-relnotes/index.html)

### **2024**年**4**月**23**日

#### **Azure**中的多可用性区域部署支持新区域

以下地区现在支持在适用于Cloud Volumes ONTAP 9.12.1 GA及更高版本的Azure中部署HA多可用性区域:

- 德国中西部
- 波兰中部
- 美国西部3.
- 以色列中部
- 意大利北部
- 加拿大中部

有关所有地区的列表、请参见 ["Azure](https://bluexp.netapp.com/cloud-volumes-global-regions)[下的全局区域映射](https://bluexp.netapp.com/cloud-volumes-global-regions)["](https://bluexp.netapp.com/cloud-volumes-global-regions)。

#### 现在、**Google Cloud**支持约翰内斯堡地区

约翰内斯堡地区 (africa-south1 适用于Cloud Volumes ONTAP 9.12.1 GA及更高版本的Google Cloud现在支 持此功能。

有关所有地区的列表、请参见 ["Google Cloud](https://bluexp.netapp.com/cloud-volumes-global-regions)[下的全球区域地图](https://bluexp.netapp.com/cloud-volumes-global-regions)["](https://bluexp.netapp.com/cloud-volumes-global-regions)。

不再支持卷模板和标记

您不能再使用模板创建卷、也不能编辑卷的标记。这些操作与BlueXP修复服务相关联、该服务不再可用。

### **2024**年**3**月**8**日

#### **Amazon Instant Metadata"**服务**v2**支持

在AWS中、Cloud Volumes ONTAP调解器和连接器现在支持对所有功能使用Amazon即时元数据服务v2 (IMDSv2)。IMDSv2可提供更强的漏洞防护。以前仅支持IMDSv1。

如果安全策略要求、您可以将EC2实例配置为使用IMDSv2。有关说明,请参见 ["](https://docs.netapp.com/us-en/bluexp-setup-admin/task-managing-connectors.html#require-the-use-of-imdsv2-on-amazon-ec2-instances)[用于管理现有连接器的](https://docs.netapp.com/us-en/bluexp-setup-admin/task-managing-connectors.html#require-the-use-of-imdsv2-on-amazon-ec2-instances)[BlueXP](https://docs.netapp.com/us-en/bluexp-setup-admin/task-managing-connectors.html#require-the-use-of-imdsv2-on-amazon-ec2-instances) [设置和管理文档](https://docs.netapp.com/us-en/bluexp-setup-admin/task-managing-connectors.html#require-the-use-of-imdsv2-on-amazon-ec2-instances)["](https://docs.netapp.com/us-en/bluexp-setup-admin/task-managing-connectors.html#require-the-use-of-imdsv2-on-amazon-ec2-instances)。

### **2024**年**3**月**5**日

#### **Cloud Volumes ONTAP 9.14.1 GA**

BlueXP现在可以在AWS、Azure和Google Cloud中部署和管理Cloud Volumes ONTAP 9.14.1正式发布版。

### **2024**年**2**月**2**日

#### 支持**Azure**中的**Edv5**系列**VM**

从9.14.1版开始、Cloud Volumes ONTAP现在支持以下Edv5系列VM。

- E4ds\_v5
- E8ds\_v5
- E20s\_v5
- E32ds\_v5
- E48ds\_v5
- E64ds\_v5

#### ["Azure](https://docs.netapp.com/us-en/cloud-volumes-ontap-relnotes/reference-configs-azure.html) [中支持的配置](https://docs.netapp.com/us-en/cloud-volumes-ontap-relnotes/reference-configs-azure.html)["](https://docs.netapp.com/us-en/cloud-volumes-ontap-relnotes/reference-configs-azure.html)

### **2024**年**1**月**16**日

**BlueXP**中的修补程序版本

BlueXP中仅提供最新三个Cloud Volumes ONTAP版本的修补程序版本。

#### ["](https://docs.netapp.com/us-en/bluexp-cloud-volumes-ontap/task-updating-ontap-cloud.html#patch-releases)[升级](https://docs.netapp.com/us-en/bluexp-cloud-volumes-ontap/task-updating-ontap-cloud.html#patch-releases) [Cloud Volumes ONTAP"](https://docs.netapp.com/us-en/bluexp-cloud-volumes-ontap/task-updating-ontap-cloud.html#patch-releases)

### **2024**年**1**月**8**日

#### 为**Azure**多个可用性区域配置新**VM**

从Cloud Volumes ONTAP 9.13.1开始、以下虚拟机类型支持在新的和现有的高可用性对部署中使用Azure多个可 用性区域:

- L16s\_v3
- L32s\_v3
- L48s\_v3
- L64s\_v3

["Azure](https://docs.netapp.com/us-en/cloud-volumes-ontap-relnotes/reference-configs-azure.html) [中支持的配置](https://docs.netapp.com/us-en/cloud-volumes-ontap-relnotes/reference-configs-azure.html)["](https://docs.netapp.com/us-en/cloud-volumes-ontap-relnotes/reference-configs-azure.html)

### **2023**年**12**月**6**日

#### **Cloud Volumes ONTAP 9.14.1 RC1.**

BlueXP现在可以在AWS、Azure和Google Cloud中部署和管理Cloud Volumes ONTAP 9.14.1。

#### **300 TiB FlexVol**卷最大限制

现在、您可以使用System Manager和ONTAP命令行界面(从Cloud Volumes ONTAP 9.12.1 P2和9.13.0 P2开始) 以及在BlueXP中(从Cloud Volumes ONTAP 9.131开始)创建最大大小为300 TiB的FlexVol卷。

- ["AWS](https://docs.netapp.com/us-en/cloud-volumes-ontap-relnotes/reference-limits-aws.html#file-and-volume-limits) [中的存储限制](https://docs.netapp.com/us-en/cloud-volumes-ontap-relnotes/reference-limits-aws.html#file-and-volume-limits)["](https://docs.netapp.com/us-en/cloud-volumes-ontap-relnotes/reference-limits-aws.html#file-and-volume-limits)
- ["Azure](https://docs.netapp.com/us-en/cloud-volumes-ontap-relnotes/reference-limits-azure.html#file-and-volume-limits) [中的存储限制](https://docs.netapp.com/us-en/cloud-volumes-ontap-relnotes/reference-limits-azure.html#file-and-volume-limits)["](https://docs.netapp.com/us-en/cloud-volumes-ontap-relnotes/reference-limits-azure.html#file-and-volume-limits)
- ["Google Cloud](https://docs.netapp.com/us-en/cloud-volumes-ontap-relnotes/reference-limits-gcp.html#logical-storage-limits) [中的存储限制](https://docs.netapp.com/us-en/cloud-volumes-ontap-relnotes/reference-limits-gcp.html#logical-storage-limits)["](https://docs.netapp.com/us-en/cloud-volumes-ontap-relnotes/reference-limits-gcp.html#logical-storage-limits)

### **2023**年**12**月**5**日

引入了以下更改。

**Azure**中的新区域支持

单一可用性区域区域支持

现在、以下地区支持在适用于Cloud Volumes ONTAP 9.12.1 GA及更高版本的Azure中部署高可用性单可用性区 域:

- 特拉维夫
- 米兰

多可用性区域区域支持

以下地区现在支持在适用于Cloud Volumes ONTAP 9.12.1 GA及更高版本的Azure中部署高可用性多可用性区域 :

- 印度中部
- 挪威东部
- 瑞士北部
- 南非北部
- 阿拉伯联合酋长国北部
- 中国北部3.

有关所有地区的列表、请参见 ["Azure](https://bluexp.netapp.com/cloud-volumes-global-regions)[下的全局区域映射](https://bluexp.netapp.com/cloud-volumes-global-regions)["](https://bluexp.netapp.com/cloud-volumes-global-regions)。

### **2023**年**11**月**10**日

以下更改是在连接器3.9.35版本中推出的。

#### 现在、**Google Cloud**支持柏林地区

现在、适用于Cloud Volumes ONTAP 9.12.1 GA及更高版本的Google Cloud支持柏林地区。

有关所有地区的列表、请参见 ["Google Cloud](https://bluexp.netapp.com/cloud-volumes-global-regions)[下的全球区域地图](https://bluexp.netapp.com/cloud-volumes-global-regions)["](https://bluexp.netapp.com/cloud-volumes-global-regions)。

### **2023**年**11**月**8**日

以下更改是在连接器3.9.35版本中推出的。

#### 现在、**AWS**支持特拉维夫地区

现在、适用于Cloud Volumes ONTAP 9.12.1 GA及更高版本的AWS支持特拉维夫地区。

有关所有地区的列表、请参见 ["AWS](https://bluexp.netapp.com/cloud-volumes-global-regions)[下的全球区域图](https://bluexp.netapp.com/cloud-volumes-global-regions)["](https://bluexp.netapp.com/cloud-volumes-global-regions)。

### **2023**年**11**月**1**日

以下更改是在连接器3.9.34版本中推出的。

#### 现在、**Google Cloud**支持沙特阿拉伯地区

现在、适用于Cloud Volumes ONTAP的Google Cloud和适用于Cloud Volumes ONTAP 9.12.1 GA及更高版本 的Connector支持沙特阿拉伯地区。

有关所有地区的列表、请参见 ["Google Cloud](https://bluexp.netapp.com/cloud-volumes-global-regions)[下的全球区域地图](https://bluexp.netapp.com/cloud-volumes-global-regions)["](https://bluexp.netapp.com/cloud-volumes-global-regions)。

### **2023**年**10**月**23**日

以下更改是在连接器3.9.34版本中推出的。

#### **Azure**中的**HA**多可用性区域部署支持新区域

Azure中的以下地区现在支持在Cloud Volumes ONTAP 9.12.1 GA及更高版本中部署高可用性多可用性区域:

- 澳大利亚东部
- 东亚
- 法国中部
- 北欧
- 卡塔尔中部
- 瑞典中部
- 西欧
- 美国西部 2.

有关支持多个可用性区域的所有区域的列表、请参见 ["Azure](https://bluexp.netapp.com/cloud-volumes-global-regions)[下的全局区域映射](https://bluexp.netapp.com/cloud-volumes-global-regions)["](https://bluexp.netapp.com/cloud-volumes-global-regions)。

### **2023**年**10**月**6**日

以下更改是在连接器3.9.34版本中推出的。

#### **Cloud Volumes ONTAP 9.14.0**

BlueXP现在可以在AWS、Azure和Google Cloud中部署和管理Cloud Volumes ONTAP 9.14.0正式发布版。

["](https://docs.netapp.com/us-en/cloud-volumes-ontap-relnotes/)[了解此版本](https://docs.netapp.com/us-en/cloud-volumes-ontap-relnotes/) [Cloud Volumes ONTAP](https://docs.netapp.com/us-en/cloud-volumes-ontap-relnotes/) [中的新增功能](https://docs.netapp.com/us-en/cloud-volumes-ontap-relnotes/)["](https://docs.netapp.com/us-en/cloud-volumes-ontap-relnotes/)。

### **2023**年**9**月**10**日

以下更改是在3.0.33版本的连接器中引入的。

#### 支持**Azure**中的**Lsv3**系列**VM**

从9.13.1版本开始、Azure中的Cloud Volumes ONTAP现在支持L48s\_v3和L64s\_v3实例类型、用于在单个和多 个可用性区域中使用共享托管磁盘进行单节点和高可用性对部署。这些实例类型支持Flash Cache。

["](https://docs.netapp.com/us-en/cloud-volumes-ontap-relnotes/reference-configs-azure.html)[查看](https://docs.netapp.com/us-en/cloud-volumes-ontap-relnotes/reference-configs-azure.html)[Azure](https://docs.netapp.com/us-en/cloud-volumes-ontap-relnotes/reference-configs-azure.html)[中支持的](https://docs.netapp.com/us-en/cloud-volumes-ontap-relnotes/reference-configs-azure.html)[Cloud Volumes ONTAP](https://docs.netapp.com/us-en/cloud-volumes-ontap-relnotes/reference-configs-azure.html)[配置](https://docs.netapp.com/us-en/cloud-volumes-ontap-relnotes/reference-configs-azure.html)["](https://docs.netapp.com/us-en/cloud-volumes-ontap-relnotes/reference-configs-azure.html) ["](https://docs.netapp.com/us-en/cloud-volumes-ontap-relnotes/reference-limits-azure.html)[查看](https://docs.netapp.com/us-en/cloud-volumes-ontap-relnotes/reference-limits-azure.html)[Azure](https://docs.netapp.com/us-en/cloud-volumes-ontap-relnotes/reference-limits-azure.html)[中](https://docs.netapp.com/us-en/cloud-volumes-ontap-relnotes/reference-limits-azure.html)[Cloud Volumes ONTAP](https://docs.netapp.com/us-en/cloud-volumes-ontap-relnotes/reference-limits-azure.html)[的存储限制](https://docs.netapp.com/us-en/cloud-volumes-ontap-relnotes/reference-limits-azure.html)["](https://docs.netapp.com/us-en/cloud-volumes-ontap-relnotes/reference-limits-azure.html)

### **2023**年**7**月**30**日

以下更改是在连接器3.9.32版本中推出的。

#### **Google Cloud**支持**Flash Cache**和高写入速度

在适用于Cloud Volumes ONTAP 9.13.1及更高版本的Google Cloud中、可以单独启用Flash Cache和高写入速 度。所有受支持的实例类型均支持高写入速度。以下实例类型支持Flash Cache:

- N2-standard-16
- N2-standard-32
- N2-standard-48
- N2-standard-64

您可以在单节点部署和高可用性对部署中单独使用或同时使用这些功能。

["](https://docs.netapp.com/us-en/bluexp-cloud-volumes-ontap/task-deploying-gcp.html)[在](https://docs.netapp.com/us-en/bluexp-cloud-volumes-ontap/task-deploying-gcp.html)[Google Cloud](https://docs.netapp.com/us-en/bluexp-cloud-volumes-ontap/task-deploying-gcp.html)[中](https://docs.netapp.com/us-en/bluexp-cloud-volumes-ontap/task-deploying-gcp.html)[启动](https://docs.netapp.com/us-en/bluexp-cloud-volumes-ontap/task-deploying-gcp.html)[Cloud Volumes ONTAP"](https://docs.netapp.com/us-en/bluexp-cloud-volumes-ontap/task-deploying-gcp.html)

#### 使用情况报告增强功能

现在、对使用情况报告中显示的信息进行了各种改进。以下是使用情况报告的增强功能:

- 此时、TiB单元将包含在列名称中。
- 现在、系统会为序列号添加一个新的"节点"字段。
- 现在、Storage VM使用情况报告下会包含一个新的"Workload Type"列。
- 工作环境名称现在包含在Storage VM和卷使用情况报告中。
- 卷类型"file"现在标记为"Primary (Read/Write)"。
- 卷类型"Secondary (DP)"现在标记为"Secondary (Secondary (DP))"。

有关使用情况报告的详细信息、请参见 ["](https://docs.netapp.com/us-en/bluexp-cloud-volumes-ontap/task-manage-capacity-licenses.html#download-usage-reports)[下](https://docs.netapp.com/us-en/bluexp-cloud-volumes-ontap/task-manage-capacity-licenses.html#download-usage-reports)[载](https://docs.netapp.com/us-en/bluexp-cloud-volumes-ontap/task-manage-capacity-licenses.html#download-usage-reports)[使用](https://docs.netapp.com/us-en/bluexp-cloud-volumes-ontap/task-manage-capacity-licenses.html#download-usage-reports)[情况报告](https://docs.netapp.com/us-en/bluexp-cloud-volumes-ontap/task-manage-capacity-licenses.html#download-usage-reports)["](https://docs.netapp.com/us-en/bluexp-cloud-volumes-ontap/task-manage-capacity-licenses.html#download-usage-reports)。

### **2023**年**7**月**26**日

在3.9.31版本的连接器中引入了以下更改。

#### **Cloud Volumes ONTAP 9.13.1 GA**

BlueXP现在可以在AWS、Azure和Google Cloud中部署和管理Cloud Volumes ONTAP 9.13.1正式发布版。

["](https://docs.netapp.com/us-en/cloud-volumes-ontap-relnotes/)[了解此版本](https://docs.netapp.com/us-en/cloud-volumes-ontap-relnotes/) [Cloud Volumes ONTAP](https://docs.netapp.com/us-en/cloud-volumes-ontap-relnotes/) [中的新增功能](https://docs.netapp.com/us-en/cloud-volumes-ontap-relnotes/)["](https://docs.netapp.com/us-en/cloud-volumes-ontap-relnotes/)。

### **2023**年**7**月**2**日

在3.9.31版本的连接器中引入了以下更改。

#### 支持在**Azure**中部署**HA**多可用性区域

对于Cloud Volumes ONTAP 9.12.1 GA及更高版本、Azure中的日本东部和韩国中部现在支持HA多可用性区域 部署。

有关支持多个可用性区域的所有区域的列表、请参见 ["Azure](https://bluexp.netapp.com/cloud-volumes-global-regions)[下的全局区域映射](https://bluexp.netapp.com/cloud-volumes-global-regions)["](https://bluexp.netapp.com/cloud-volumes-global-regions)。

自主防兰森保护支持

Cloud Volumes ONTAP现在支持自动防兰软件保护(ARP)。Cloud Volumes ONTAP 9.12.1及更高版本支持 ARP。

要了解有关ARP与Cloud Volumes ONTAP的更多信息、请参见 ["](https://docs.netapp.com/us-en/bluexp-cloud-volumes-ontap/task-protecting-ransomware.html#autonomous-ransomware-protection)[自主勒索](https://docs.netapp.com/us-en/bluexp-cloud-volumes-ontap/task-protecting-ransomware.html#autonomous-ransomware-protection)[软件](https://docs.netapp.com/us-en/bluexp-cloud-volumes-ontap/task-protecting-ransomware.html#autonomous-ransomware-protection)[保](https://docs.netapp.com/us-en/bluexp-cloud-volumes-ontap/task-protecting-ransomware.html#autonomous-ransomware-protection)[护](https://docs.netapp.com/us-en/bluexp-cloud-volumes-ontap/task-protecting-ransomware.html#autonomous-ransomware-protection)["](https://docs.netapp.com/us-en/bluexp-cloud-volumes-ontap/task-protecting-ransomware.html#autonomous-ransomware-protection)。

### **2023**年**6**月**26**日

以下更改是在3.9.30版的连接器中推出的。

### **Cloud Volumes ONTAP 9.13.1 RC1**

BlueXP现在可以在AWS、Azure和Google Cloud中部署和管理Cloud Volumes ONTAP 9.13.1。

["](https://docs.netapp.com/us-en/cloud-volumes-ontap-relnotes)[了解此版本](https://docs.netapp.com/us-en/cloud-volumes-ontap-relnotes) [Cloud Volumes ONTAP](https://docs.netapp.com/us-en/cloud-volumes-ontap-relnotes) [中的新增功能](https://docs.netapp.com/us-en/cloud-volumes-ontap-relnotes)["](https://docs.netapp.com/us-en/cloud-volumes-ontap-relnotes)。

### **2023**年**6**月**4**日

以下更改是在3.9.30版的连接器中推出的。

#### **Cloud Volumes ONTAP**升级版本选择器更新

现在、您可以通过Upgrade Cloud Volumes ONTAP页面选择升级到最新可用的Cloud Volumes ONTAP版本或更

早版本。

要了解有关通过BlueXP升级Cloud Volumes ONTAP的更多信息、请参见 ["](https://docs.netapp.com/us-en/cloud-manager-cloud-volumes-ontap/task-updating-ontap-cloud.html#upgrade-cloud-volumes-ontap)[升级](https://docs.netapp.com/us-en/cloud-manager-cloud-volumes-ontap/task-updating-ontap-cloud.html#upgrade-cloud-volumes-ontap) [Cloud Volumes ONTAP"](https://docs.netapp.com/us-en/cloud-manager-cloud-volumes-ontap/task-updating-ontap-cloud.html#upgrade-cloud-volumes-ontap)。

### **2023**年**5**月**7**日

以下更改是在连接器3.9.29版中推出的。

现在、**Google Cloud**支持卡塔尔地区

现在、适用于Cloud Volumes ONTAP 的Google Cloud和适用于Cloud Volumes ONTAP 9.12.1 GA及更高版本 的Connector支持卡塔尔地区。

现在、**Azure**支持瑞典中部地区

现在、适用于Cloud Volumes ONTAP 的Azure和适用于Cloud Volumes ONTAP 9.12.1 GA及更高版本 的Connector支持瑞典中部地区。

支持在**Azure**澳大利亚东部部署**HA**多可用性区域

Azure中的澳大利亚东部地区现在支持在Cloud Volumes ONTAP 9.12.1 GA及更高版本中部署HA多可用性区 域。

充电使用情况细分

现在、您可以了解订阅基于容量的许可证时要支付的费用。以下类型的使用情况报告可从BlueXP中的电子钱包 下载。使用情况报告提供了您的订阅的容量详细信息、并告诉您Cloud Volumes ONTAP 订阅中的资源收费情 况。可下载的报告可以轻松地与他人共享。

- Cloud Volumes ONTAP 软件包使用情况
- 使用情况概要
- Storage VM使用情况
- 卷使用量

有关详细信息,请参见 ["](https://docs.netapp.com/us-en/bluexp-cloud-volumes-ontap/task-manage-capacity-licenses.html)[管理](https://docs.netapp.com/us-en/bluexp-cloud-volumes-ontap/task-manage-capacity-licenses.html)[基](https://docs.netapp.com/us-en/bluexp-cloud-volumes-ontap/task-manage-capacity-licenses.html)[于](https://docs.netapp.com/us-en/bluexp-cloud-volumes-ontap/task-manage-capacity-licenses.html)[容量](https://docs.netapp.com/us-en/bluexp-cloud-volumes-ontap/task-manage-capacity-licenses.html)[的](https://docs.netapp.com/us-en/bluexp-cloud-volumes-ontap/task-manage-capacity-licenses.html)[许](https://docs.netapp.com/us-en/bluexp-cloud-volumes-ontap/task-manage-capacity-licenses.html)[可](https://docs.netapp.com/us-en/bluexp-cloud-volumes-ontap/task-manage-capacity-licenses.html)[证](https://docs.netapp.com/us-en/bluexp-cloud-volumes-ontap/task-manage-capacity-licenses.html)["](https://docs.netapp.com/us-en/bluexp-cloud-volumes-ontap/task-manage-capacity-licenses.html)。

现在、在访问**BlueXP**而未订阅商城时会显示通知

现在、只要您在BlueXP中访问Cloud Volumes ONTAP 而没有市场订阅、就会显示一条通知。通知中指出:"需 要在此工作环境下进行商城订阅、以符合Cloud Volumes ONTAP 条款和条件。"

### **2023**年**4**月**4**日

从Cloud Volumes ONTAP 9.12.1 GA开始、AWS现在支持中国地区、如下所示。

- 支持单节点系统。
- 支持直接从 NetApp 购买的许可证。

有关区域可用性、请参见 ["](https://bluexp.netapp.com/cloud-volumes-global-regions)[适用于](https://bluexp.netapp.com/cloud-volumes-global-regions)[Cloud Volumes ONTAP](https://bluexp.netapp.com/cloud-volumes-global-regions) [的全局区域映射](https://bluexp.netapp.com/cloud-volumes-global-regions)["](https://bluexp.netapp.com/cloud-volumes-global-regions)。

### **2023**年**4**月**3**日

连接器3.9.28版引入了以下更改。

现在、在**Google Cloud**中支持都灵地区

现在、适用于Cloud Volumes ONTAP 的Google Cloud和适用于Cloud Volumes ONTAP 9.12.1 GA及更高版本 的Connector均支持都灵地区。

**BlueXP**数字钱包增强功能

BlueXP数字钱包现在可显示您通过Marketplace Private Offers购买的许可容量。

["](https://docs.netapp.com/us-en/bluexp-cloud-volumes-ontap/task-manage-capacity-licenses.html)[了解如](https://docs.netapp.com/us-en/bluexp-cloud-volumes-ontap/task-manage-capacity-licenses.html)[何查看帐户](https://docs.netapp.com/us-en/bluexp-cloud-volumes-ontap/task-manage-capacity-licenses.html)[中的](https://docs.netapp.com/us-en/bluexp-cloud-volumes-ontap/task-manage-capacity-licenses.html)[已](https://docs.netapp.com/us-en/bluexp-cloud-volumes-ontap/task-manage-capacity-licenses.html)[用](https://docs.netapp.com/us-en/bluexp-cloud-volumes-ontap/task-manage-capacity-licenses.html)[容量](https://docs.netapp.com/us-en/bluexp-cloud-volumes-ontap/task-manage-capacity-licenses.html)["](https://docs.netapp.com/us-en/bluexp-cloud-volumes-ontap/task-manage-capacity-licenses.html)。

支持在创建卷期间添加注释

在此版本中、您可以在使用API创建Cloud Volumes ONTAP FlexGroup 卷或FlexVol 卷时进行注释。

#### 为**Cloud Volumes ONTAP** 概述、卷和聚合页面重新设计了**BlueXP**用户界面

现在、BlueXP对Cloud Volumes ONTAP 概述、卷和聚合页面的用户界面进行了重新设计。基于区块的设计可在 每个区块中提供更全面的信息、从而提供更好的用户体验。

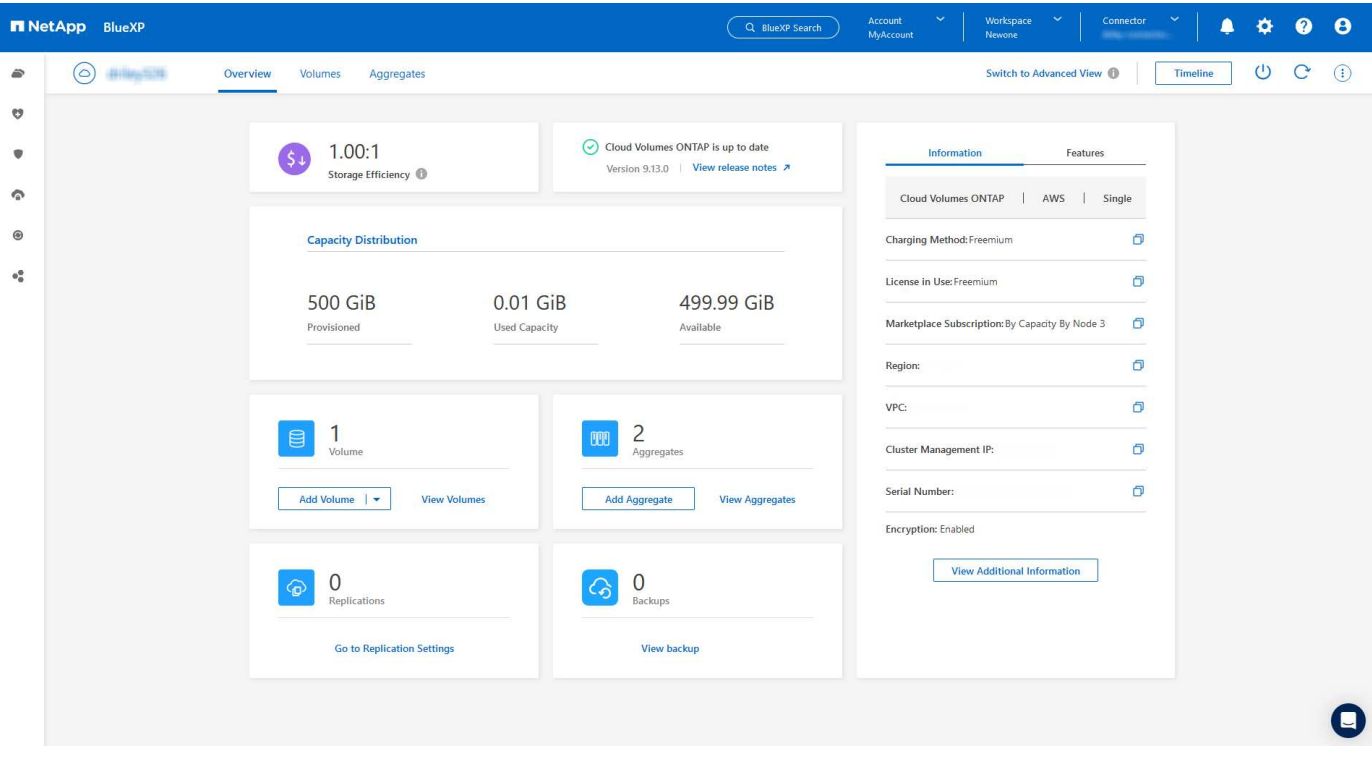

#### 可通过**Cloud Volumes ONTAP** 查看**FlexGroup** 卷

现在、可以通过BlueXP中重新设计的卷磁贴查看直接通过CLI或System Manager创建的FlexGroup 卷。与 为FlexVol 卷提供的信息相同、BlueXP可通过专用的"卷"图块提供有关已创建FlexGroup 卷的详细信息。

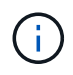

目前、您只能在BlueXP下查看现有FlexGroup 卷。在BlueXP中创建FlexGroup 卷的功能不可用、 但计划在未来版本中使用。

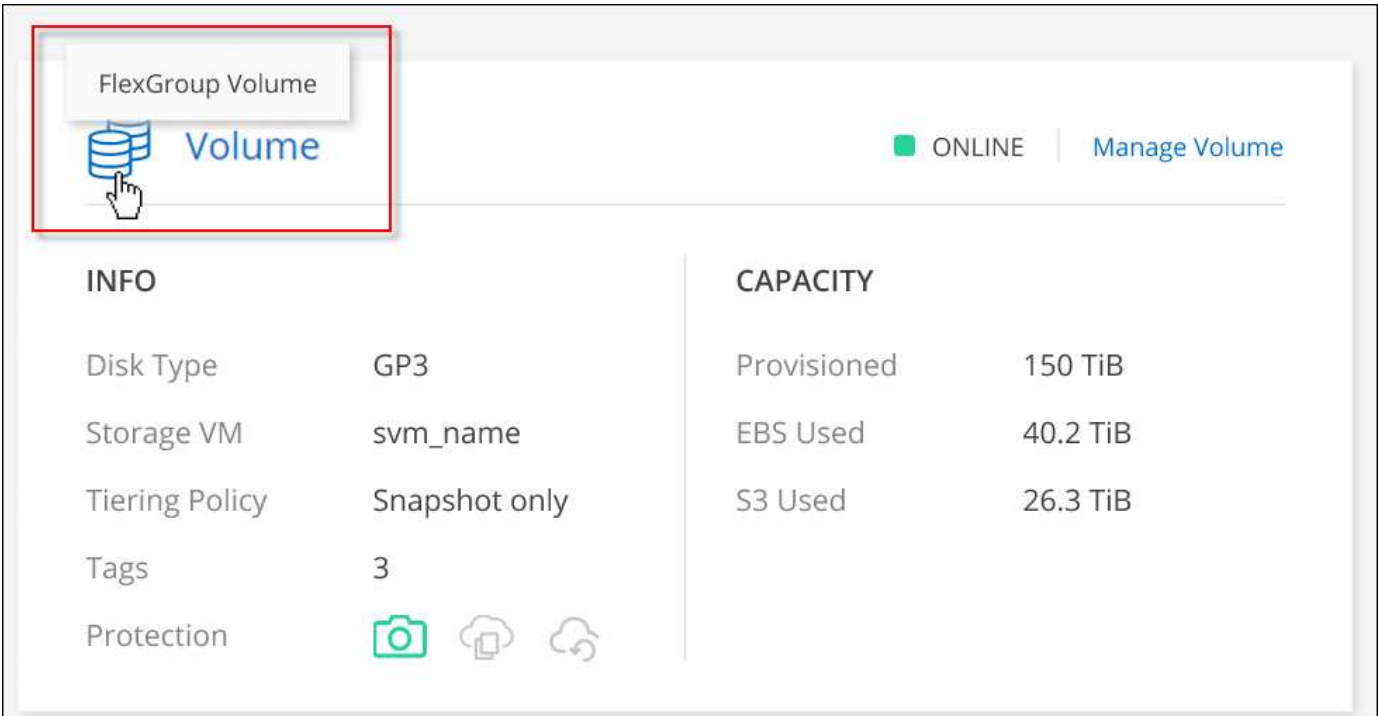

["](https://docs.netapp.com/us-en/bluexp-cloud-volumes-ontap/task-manage-volumes.html)[了解有关](https://docs.netapp.com/us-en/bluexp-cloud-volumes-ontap/task-manage-volumes.html)[查看已](https://docs.netapp.com/us-en/bluexp-cloud-volumes-ontap/task-manage-volumes.html)[创建的](https://docs.netapp.com/us-en/bluexp-cloud-volumes-ontap/task-manage-volumes.html)[FlexGroup](https://docs.netapp.com/us-en/bluexp-cloud-volumes-ontap/task-manage-volumes.html) [卷的更多](https://docs.netapp.com/us-en/bluexp-cloud-volumes-ontap/task-manage-volumes.html)[信息](https://docs.netapp.com/us-en/bluexp-cloud-volumes-ontap/task-manage-volumes.html)。["](https://docs.netapp.com/us-en/bluexp-cloud-volumes-ontap/task-manage-volumes.html)

### **2023**年**3**月**13**日

### 中国地区支持

从Cloud Volumes ONTAP 9.12.1 GA开始、Azure现在支持中国地区支持、如下所示。

- 中国北部3支持Cloud Volumes ONTAP。
- 支持单节点系统。
- 支持直接从 NetApp 购买的许可证。

有关区域可用性、请参见 ["](https://bluexp.netapp.com/cloud-volumes-global-regions)[适用于](https://bluexp.netapp.com/cloud-volumes-global-regions)[Cloud Volumes ONTAP](https://bluexp.netapp.com/cloud-volumes-global-regions) [的全局区域映射](https://bluexp.netapp.com/cloud-volumes-global-regions)["](https://bluexp.netapp.com/cloud-volumes-global-regions)。

### **2023**年**3**月**5**日

连接器3.9.27版引入了以下更改。

### **Cloud Volumes ONTAP 9.13.0**

现在、BlueXP可以在AWS、Azure和Google Cloud中部署和管理Cloud Volumes ONTAP 9.13.0。

["](https://docs.netapp.com/us-en/cloud-volumes-ontap-relnotes)[了解此版本](https://docs.netapp.com/us-en/cloud-volumes-ontap-relnotes) [Cloud Volumes ONTAP](https://docs.netapp.com/us-en/cloud-volumes-ontap-relnotes) [中的新增功能](https://docs.netapp.com/us-en/cloud-volumes-ontap-relnotes)["](https://docs.netapp.com/us-en/cloud-volumes-ontap-relnotes)。

#### **Azure**支持**16 TiB**和**32 Tib**

Cloud Volumes ONTAP 现在支持16 TiB和32 TiB磁盘大小、用于在Azure中的受管磁盘上运行的高可用性部署。

了解更多信息 ["Azure](https://docs.netapp.com/us-en/cloud-volumes-ontap-relnotes/reference-configs-azure.html#supported-disk-sizes)[中支持的磁盘大小](https://docs.netapp.com/us-en/cloud-volumes-ontap-relnotes/reference-configs-azure.html#supported-disk-sizes)["](https://docs.netapp.com/us-en/cloud-volumes-ontap-relnotes/reference-configs-azure.html#supported-disk-sizes)。

#### **MTEKM**许可证

现在、运行9.12.1 GA或更高版本的新Cloud Volumes ONTAP 系统和现有系统都附带了多租户加密密钥管 理(MTEKM)许可证。

使用NetApp卷加密时、多租户外部密钥管理可使单个Storage VM (SVM)通过KMIP服务器维护自己的密钥。

["](https://docs.netapp.com/us-en/bluexp-cloud-volumes-ontap/task-encrypting-volumes.html)[了解如](https://docs.netapp.com/us-en/bluexp-cloud-volumes-ontap/task-encrypting-volumes.html)[何](https://docs.netapp.com/us-en/bluexp-cloud-volumes-ontap/task-encrypting-volumes.html)[使用](https://docs.netapp.com/us-en/bluexp-cloud-volumes-ontap/task-encrypting-volumes.html)[NetApp](https://docs.netapp.com/us-en/bluexp-cloud-volumes-ontap/task-encrypting-volumes.html)[加](https://docs.netapp.com/us-en/bluexp-cloud-volumes-ontap/task-encrypting-volumes.html)[密](https://docs.netapp.com/us-en/bluexp-cloud-volumes-ontap/task-encrypting-volumes.html)[解](https://docs.netapp.com/us-en/bluexp-cloud-volumes-ontap/task-encrypting-volumes.html)[决方案](https://docs.netapp.com/us-en/bluexp-cloud-volumes-ontap/task-encrypting-volumes.html)[对卷进行加](https://docs.netapp.com/us-en/bluexp-cloud-volumes-ontap/task-encrypting-volumes.html)[密](https://docs.netapp.com/us-en/bluexp-cloud-volumes-ontap/task-encrypting-volumes.html)["](https://docs.netapp.com/us-en/bluexp-cloud-volumes-ontap/task-encrypting-volumes.html)。

#### 支持无**Internet**环境

现在、与Internet完全隔离的任何云环境均支持Cloud Volumes ONTAP。这些环境仅支持基于节点的许可 (BYOL)。不支持基于容量的许可。要开始使用、请手动安装Connector软件、登录到在Connector上运行 的BlueXP控制台、将BYOL许可证添加到BlueXP数字钱包中、然后部署Cloud Volumes ONTAP。

- ["](https://docs.netapp.com/us-en/bluexp-setup-admin/task-quick-start-private-mode.html)[将连接器安](https://docs.netapp.com/us-en/bluexp-setup-admin/task-quick-start-private-mode.html)[装](https://docs.netapp.com/us-en/bluexp-setup-admin/task-quick-start-private-mode.html)[在](https://docs.netapp.com/us-en/bluexp-setup-admin/task-quick-start-private-mode.html)[无](https://docs.netapp.com/us-en/bluexp-setup-admin/task-quick-start-private-mode.html)[法](https://docs.netapp.com/us-en/bluexp-setup-admin/task-quick-start-private-mode.html)[访问](https://docs.netapp.com/us-en/bluexp-setup-admin/task-quick-start-private-mode.html)[Internet](https://docs.netapp.com/us-en/bluexp-setup-admin/task-quick-start-private-mode.html)[的](https://docs.netapp.com/us-en/bluexp-setup-admin/task-quick-start-private-mode.html)[位](https://docs.netapp.com/us-en/bluexp-setup-admin/task-quick-start-private-mode.html)[置](https://docs.netapp.com/us-en/bluexp-setup-admin/task-quick-start-private-mode.html)["](https://docs.netapp.com/us-en/bluexp-setup-admin/task-quick-start-private-mode.html)
- ["](https://docs.netapp.com/us-en/bluexp-setup-admin/task-managing-connectors.html#access-the-local-ui)[访问](https://docs.netapp.com/us-en/bluexp-setup-admin/task-managing-connectors.html#access-the-local-ui)[Connector](https://docs.netapp.com/us-en/bluexp-setup-admin/task-managing-connectors.html#access-the-local-ui)[上的](https://docs.netapp.com/us-en/bluexp-setup-admin/task-managing-connectors.html#access-the-local-ui)[BlueXP](https://docs.netapp.com/us-en/bluexp-setup-admin/task-managing-connectors.html#access-the-local-ui)[控](https://docs.netapp.com/us-en/bluexp-setup-admin/task-managing-connectors.html#access-the-local-ui)[制](https://docs.netapp.com/us-en/bluexp-setup-admin/task-managing-connectors.html#access-the-local-ui)[台](https://docs.netapp.com/us-en/bluexp-setup-admin/task-managing-connectors.html#access-the-local-ui)["](https://docs.netapp.com/us-en/bluexp-setup-admin/task-managing-connectors.html#access-the-local-ui)
- ["](https://docs.netapp.com/us-en/bluexp-cloud-volumes-ontap/task-manage-node-licenses.html#manage-byol-licenses)[添](https://docs.netapp.com/us-en/bluexp-cloud-volumes-ontap/task-manage-node-licenses.html#manage-byol-licenses)[加](https://docs.netapp.com/us-en/bluexp-cloud-volumes-ontap/task-manage-node-licenses.html#manage-byol-licenses)[未分](https://docs.netapp.com/us-en/bluexp-cloud-volumes-ontap/task-manage-node-licenses.html#manage-byol-licenses)[配的](https://docs.netapp.com/us-en/bluexp-cloud-volumes-ontap/task-manage-node-licenses.html#manage-byol-licenses)[许](https://docs.netapp.com/us-en/bluexp-cloud-volumes-ontap/task-manage-node-licenses.html#manage-byol-licenses)[可](https://docs.netapp.com/us-en/bluexp-cloud-volumes-ontap/task-manage-node-licenses.html#manage-byol-licenses)[证](https://docs.netapp.com/us-en/bluexp-cloud-volumes-ontap/task-manage-node-licenses.html#manage-byol-licenses)["](https://docs.netapp.com/us-en/bluexp-cloud-volumes-ontap/task-manage-node-licenses.html#manage-byol-licenses)

#### **Google Cloud**中的**Flash Cache**和高写入速度

现在、对于Cloud Volumes ONTAP 9.13.0版本的特定实例、可支持闪存、高写入速度和8、896字节的高最大传 输单元(MTU)。

了解更多信息 ["](https://docs.netapp.com/us-en/cloud-volumes-ontap-relnotes/reference-configs-gcp.html)[支持](https://docs.netapp.com/us-en/cloud-volumes-ontap-relnotes/reference-configs-gcp.html)[Google Cloud](https://docs.netapp.com/us-en/cloud-volumes-ontap-relnotes/reference-configs-gcp.html)[按许](https://docs.netapp.com/us-en/cloud-volumes-ontap-relnotes/reference-configs-gcp.html)[可](https://docs.netapp.com/us-en/cloud-volumes-ontap-relnotes/reference-configs-gcp.html)[证](https://docs.netapp.com/us-en/cloud-volumes-ontap-relnotes/reference-configs-gcp.html)[配置](https://docs.netapp.com/us-en/cloud-volumes-ontap-relnotes/reference-configs-gcp.html)["](https://docs.netapp.com/us-en/cloud-volumes-ontap-relnotes/reference-configs-gcp.html)。

#### **2023**年**2**月**5**日

连接器3.9.26版引入了以下更改。

#### 在**AWS**中创建放置组

现在、可以通过AWS HA单可用性区域(AZ)部署创建放置组、并使用新的配置设置。现在、您可以选择绕过失败 的放置组创建、并允许AWS HA单AZ部署成功完成。

有关如何配置放置组创建设置的详细信息、请参见 ["](https://docs.netapp.com/us-en/bluexp-cloud-volumes-ontap/task-configure-placement-group-failure-aws.html#overview)[为](https://docs.netapp.com/us-en/bluexp-cloud-volumes-ontap/task-configure-placement-group-failure-aws.html#overview)[AWS HA Single AZ](https://docs.netapp.com/us-en/bluexp-cloud-volumes-ontap/task-configure-placement-group-failure-aws.html#overview)[配置](https://docs.netapp.com/us-en/bluexp-cloud-volumes-ontap/task-configure-placement-group-failure-aws.html#overview)[放](https://docs.netapp.com/us-en/bluexp-cloud-volumes-ontap/task-configure-placement-group-failure-aws.html#overview)[置](https://docs.netapp.com/us-en/bluexp-cloud-volumes-ontap/task-configure-placement-group-failure-aws.html#overview)[组](https://docs.netapp.com/us-en/bluexp-cloud-volumes-ontap/task-configure-placement-group-failure-aws.html#overview)[创建](https://docs.netapp.com/us-en/bluexp-cloud-volumes-ontap/task-configure-placement-group-failure-aws.html#overview)["](https://docs.netapp.com/us-en/bluexp-cloud-volumes-ontap/task-configure-placement-group-failure-aws.html#overview)。

#### 专用**DNS**区域配置更新

现在、您可以使用新的配置设置、以便在使用Azure专用链路时避免在专用DNS区域和虚拟网络之间创建链路。 默认情况下、创建处于启用状态。

["](https://docs.netapp.com/us-en/bluexp-cloud-volumes-ontap/task-enabling-private-link.html#provide-bluexp-with-details-about-your-azure-private-dns)[向](https://docs.netapp.com/us-en/bluexp-cloud-volumes-ontap/task-enabling-private-link.html#provide-bluexp-with-details-about-your-azure-private-dns)[BlueXP](https://docs.netapp.com/us-en/bluexp-cloud-volumes-ontap/task-enabling-private-link.html#provide-bluexp-with-details-about-your-azure-private-dns)[提供有关](https://docs.netapp.com/us-en/bluexp-cloud-volumes-ontap/task-enabling-private-link.html#provide-bluexp-with-details-about-your-azure-private-dns)[Azure](https://docs.netapp.com/us-en/bluexp-cloud-volumes-ontap/task-enabling-private-link.html#provide-bluexp-with-details-about-your-azure-private-dns)[私](https://docs.netapp.com/us-en/bluexp-cloud-volumes-ontap/task-enabling-private-link.html#provide-bluexp-with-details-about-your-azure-private-dns)[有](https://docs.netapp.com/us-en/bluexp-cloud-volumes-ontap/task-enabling-private-link.html#provide-bluexp-with-details-about-your-azure-private-dns)[DNS](https://docs.netapp.com/us-en/bluexp-cloud-volumes-ontap/task-enabling-private-link.html#provide-bluexp-with-details-about-your-azure-private-dns)[的](https://docs.netapp.com/us-en/bluexp-cloud-volumes-ontap/task-enabling-private-link.html#provide-bluexp-with-details-about-your-azure-private-dns)[详细信息](https://docs.netapp.com/us-en/bluexp-cloud-volumes-ontap/task-enabling-private-link.html#provide-bluexp-with-details-about-your-azure-private-dns)["](https://docs.netapp.com/us-en/bluexp-cloud-volumes-ontap/task-enabling-private-link.html#provide-bluexp-with-details-about-your-azure-private-dns)

#### **WORM**存储和数据分层

现在、在创建Cloud Volumes ONTAP 9.8或更高版本系统时、您可以同时启用数据分层和WORM存储。通过使 用WORM存储启用数据分层、您可以将数据分层到云中的对象存储。

["](https://docs.netapp.com/us-en/bluexp-cloud-volumes-ontap/concept-worm.html)[了解](https://docs.netapp.com/us-en/bluexp-cloud-volumes-ontap/concept-worm.html)[WORM](https://docs.netapp.com/us-en/bluexp-cloud-volumes-ontap/concept-worm.html)[存储。](https://docs.netapp.com/us-en/bluexp-cloud-volumes-ontap/concept-worm.html)["](https://docs.netapp.com/us-en/bluexp-cloud-volumes-ontap/concept-worm.html)

### **2023**年**1**月**1**日

连接器3.9.25版引入了以下更改。

#### **Google Cloud**提供许可包

在Google云市场中、Cloud Volumes ONTAP 可以通过按需购买或按年订立的合同获得经过优化且基于边缘缓存 容量的许可包。

请参见 ["Cloud Volumes ONTAP](https://docs.netapp.com/us-en/bluexp-cloud-volumes-ontap/concept-licensing.html#packages) [许](https://docs.netapp.com/us-en/bluexp-cloud-volumes-ontap/concept-licensing.html#packages)[可](https://docs.netapp.com/us-en/bluexp-cloud-volumes-ontap/concept-licensing.html#packages)["](https://docs.netapp.com/us-en/bluexp-cloud-volumes-ontap/concept-licensing.html#packages)。

#### **Cloud Volumes ONTAP** 的默认配置

新的Cloud Volumes ONTAP 部署不再包括多租户加密密钥管理(MTEKM)许可证。

有关随Cloud Volumes ONTAP 自动安装的ONTAP 功能许可证的详细信息、请参见 ["Cloud Volumes ONTAP](https://docs.netapp.com/us-en/bluexp-cloud-volumes-ontap/reference-default-configs.html) [的](https://docs.netapp.com/us-en/bluexp-cloud-volumes-ontap/reference-default-configs.html) [默认](https://docs.netapp.com/us-en/bluexp-cloud-volumes-ontap/reference-default-configs.html)[配置](https://docs.netapp.com/us-en/bluexp-cloud-volumes-ontap/reference-default-configs.html)["](https://docs.netapp.com/us-en/bluexp-cloud-volumes-ontap/reference-default-configs.html)。

### **2022**年**12**月**15**日

#### **Cloud Volumes ONTAP 9.12.0**

现在、BlueXP可以在AWS和Google Cloud中部署和管理Cloud Volumes ONTAP 9.12.0。

["](https://docs.netapp.com/us-en/cloud-volumes-ontap-9120-relnotes)[了解此版本](https://docs.netapp.com/us-en/cloud-volumes-ontap-9120-relnotes) [Cloud Volumes ONTAP](https://docs.netapp.com/us-en/cloud-volumes-ontap-9120-relnotes) [中的新增功能](https://docs.netapp.com/us-en/cloud-volumes-ontap-9120-relnotes)["](https://docs.netapp.com/us-en/cloud-volumes-ontap-9120-relnotes)。

### **2022**年**12**月**8**日

#### **Cloud Volumes ONTAP 9.12.1**

现在、BlueXP可以部署和管理Cloud Volumes ONTAP 9.12.1、其中包括对新功能的支持以及其他云提供商区域 的支持。

["](https://docs.netapp.com/us-en/cloud-volumes-ontap-relnotes)[了解此版本](https://docs.netapp.com/us-en/cloud-volumes-ontap-relnotes) [Cloud Volumes ONTAP](https://docs.netapp.com/us-en/cloud-volumes-ontap-relnotes) [中的新增功能](https://docs.netapp.com/us-en/cloud-volumes-ontap-relnotes)["](https://docs.netapp.com/us-en/cloud-volumes-ontap-relnotes)

### **2022**年**12**月**4**日

连接器3.9.24版引入了以下更改。

#### 现在、在创建**Cloud Volumes ONTAP** 期间、可以使用**WORM +**云备份

现在、在Cloud Volumes ONTAP 创建过程中、可以同时激活一次写入、多次读取(WORM)和云备份功能。

#### 现在、**Google Cloud**支持以色列地区

现在、适用于Cloud Volumes ONTAP 的Google Cloud以及适用于Cloud Volumes ONTAP 9.11.1 P3及更高版本 的Connector均支持以色列地区。

### **2022**年**11**月**15**日

连接器3.9.23版引入了以下更改。

#### **Google Cloud**中的**ONTAP S3**许可证

现在、在Google云平台中运行9.12.1或更高版本的新Cloud Volumes ONTAP 系统和现有系统上均包含ONTAP S3许可证。

["](https://docs.netapp.com/us-en/ontap/object-storage-management/index.html)[了解如](https://docs.netapp.com/us-en/ontap/object-storage-management/index.html)[何](https://docs.netapp.com/us-en/ontap/object-storage-management/index.html)[在](https://docs.netapp.com/us-en/ontap/object-storage-management/index.html) [ONTAP](https://docs.netapp.com/us-en/ontap/object-storage-management/index.html) [中配置和管理](https://docs.netapp.com/us-en/ontap/object-storage-management/index.html) [S3](https://docs.netapp.com/us-en/ontap/object-storage-management/index.html) [对](https://docs.netapp.com/us-en/ontap/object-storage-management/index.html)[象](https://docs.netapp.com/us-en/ontap/object-storage-management/index.html)[存储服务](https://docs.netapp.com/us-en/ontap/object-storage-management/index.html)["](https://docs.netapp.com/us-en/ontap/object-storage-management/index.html)

### **2022**年**11**月**6**日

连接器3.9.23版引入了以下更改。

在**Azure**中移动资源组

现在、您可以在同一Azure订阅中将工作环境从一个资源组移动到Azure中的其他资源组。

有关详细信息,请参见 ["](https://docs.netapp.com/us-en/bluexp-cloud-volumes-ontap/task-moving-resource-groups-azure.html)[移动资源组](https://docs.netapp.com/us-en/bluexp-cloud-volumes-ontap/task-moving-resource-groups-azure.html)["](https://docs.netapp.com/us-en/bluexp-cloud-volumes-ontap/task-moving-resource-groups-azure.html)。

**NDMP**副本认证

NDMP-copy现已通过认证、可与云卷ONTAP 配合使用。

有关如何配置和使用NDMP的信息、请参见 ["NDMP](https://docs.netapp.com/us-en/ontap/ndmp/index.html) [配置](https://docs.netapp.com/us-en/ontap/ndmp/index.html)[概述](https://docs.netapp.com/us-en/ontap/ndmp/index.html)["](https://docs.netapp.com/us-en/ontap/ndmp/index.html)。

支持**Azure**的受管磁盘加密

添加了一个新的Azure权限、现在允许您在创建时对所有受管磁盘进行加密。

有关此新功能的详细信息、请参见 ["](https://docs.netapp.com/us-en/bluexp-cloud-volumes-ontap/task-set-up-azure-encryption.html)[设置](https://docs.netapp.com/us-en/bluexp-cloud-volumes-ontap/task-set-up-azure-encryption.html) [Cloud Volumes ONTAP](https://docs.netapp.com/us-en/bluexp-cloud-volumes-ontap/task-set-up-azure-encryption.html) [以在](https://docs.netapp.com/us-en/bluexp-cloud-volumes-ontap/task-set-up-azure-encryption.html) [Azure](https://docs.netapp.com/us-en/bluexp-cloud-volumes-ontap/task-set-up-azure-encryption.html) [中使用](https://docs.netapp.com/us-en/bluexp-cloud-volumes-ontap/task-set-up-azure-encryption.html)[客户](https://docs.netapp.com/us-en/bluexp-cloud-volumes-ontap/task-set-up-azure-encryption.html)[管理的](https://docs.netapp.com/us-en/bluexp-cloud-volumes-ontap/task-set-up-azure-encryption.html)[密钥](https://docs.netapp.com/us-en/bluexp-cloud-volumes-ontap/task-set-up-azure-encryption.html)["](https://docs.netapp.com/us-en/bluexp-cloud-volumes-ontap/task-set-up-azure-encryption.html)。

#### **2022**年**9**月**18**日

连接器3.9.22版引入了以下更改。

数字电子钱包增强功能

• 现在、"数字电子钱包"将显示您的帐户中Cloud Volumes ONTAP 系统的优化I/O许可包和已配置WORM容量 的摘要。

这些详细信息可以帮助您更好地了解如何为您付费以及是否需要购买额外容量。

["](https://docs.netapp.com/us-en/bluexp-cloud-volumes-ontap/task-manage-capacity-licenses.html)[了解如](https://docs.netapp.com/us-en/bluexp-cloud-volumes-ontap/task-manage-capacity-licenses.html)[何查看帐户](https://docs.netapp.com/us-en/bluexp-cloud-volumes-ontap/task-manage-capacity-licenses.html)[中的](https://docs.netapp.com/us-en/bluexp-cloud-volumes-ontap/task-manage-capacity-licenses.html)[已](https://docs.netapp.com/us-en/bluexp-cloud-volumes-ontap/task-manage-capacity-licenses.html)[用](https://docs.netapp.com/us-en/bluexp-cloud-volumes-ontap/task-manage-capacity-licenses.html)[容量](https://docs.netapp.com/us-en/bluexp-cloud-volumes-ontap/task-manage-capacity-licenses.html)["](https://docs.netapp.com/us-en/bluexp-cloud-volumes-ontap/task-manage-capacity-licenses.html)。

• 现在、您可以从一种充电方法更改为优化充电方法。

["](https://docs.netapp.com/us-en/bluexp-cloud-volumes-ontap/task-manage-capacity-licenses.html)[了解如](https://docs.netapp.com/us-en/bluexp-cloud-volumes-ontap/task-manage-capacity-licenses.html)[何](https://docs.netapp.com/us-en/bluexp-cloud-volumes-ontap/task-manage-capacity-licenses.html)[更改](https://docs.netapp.com/us-en/bluexp-cloud-volumes-ontap/task-manage-capacity-licenses.html)[充电方](https://docs.netapp.com/us-en/bluexp-cloud-volumes-ontap/task-manage-capacity-licenses.html)[法](https://docs.netapp.com/us-en/bluexp-cloud-volumes-ontap/task-manage-capacity-licenses.html)["](https://docs.netapp.com/us-en/bluexp-cloud-volumes-ontap/task-manage-capacity-licenses.html)。

#### 优化成本和性能

现在、您可以直接从Canvas优化Cloud Volumes ONTAP 系统的成本和性能。

选择工作环境后、您可以选择\*优化成本和性能\*选项来更改Cloud Volumes ONTAP 的实例类型。选择规模较小 的实例有助于降低成本、而更改到规模较大的实例则有助于优化性能。

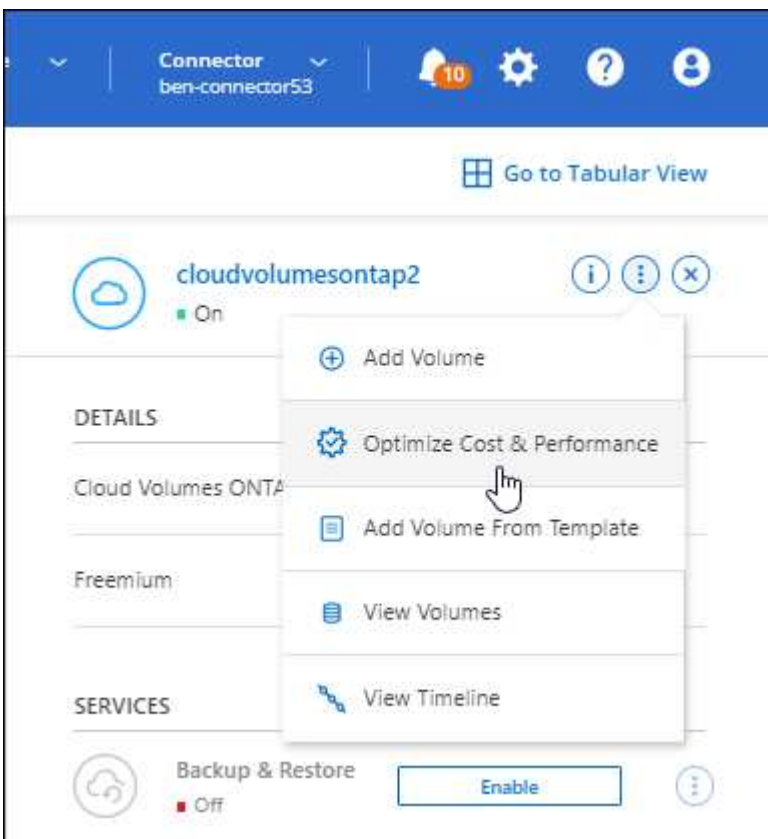

#### **AutoSupport** 通知

现在、如果Cloud Volumes ONTAP 系统无法发送AutoSupport 消息、BlueXP将生成通知。此通知包含一个指向 说明的链接、可用于对网络问题进行故障排除。

### **2022**年**7**月**31**日

连接器3.9.21版引入了以下更改。

#### **MTEKM**许可证

现在、运行9.11.1或更高版本的新Cloud Volumes ONTAP 系统和现有系统都附带了多租户加密密钥管 理(MTEKM)许可证。

使用NetApp卷加密时、多租户外部密钥管理可使单个Storage VM (SVM)通过KMIP服务器维护自己的密钥。

["](https://docs.netapp.com/us-en/bluexp-cloud-volumes-ontap/task-encrypting-volumes.html)[了解如](https://docs.netapp.com/us-en/bluexp-cloud-volumes-ontap/task-encrypting-volumes.html)[何](https://docs.netapp.com/us-en/bluexp-cloud-volumes-ontap/task-encrypting-volumes.html)[使用](https://docs.netapp.com/us-en/bluexp-cloud-volumes-ontap/task-encrypting-volumes.html)[NetApp](https://docs.netapp.com/us-en/bluexp-cloud-volumes-ontap/task-encrypting-volumes.html)[加](https://docs.netapp.com/us-en/bluexp-cloud-volumes-ontap/task-encrypting-volumes.html)[密](https://docs.netapp.com/us-en/bluexp-cloud-volumes-ontap/task-encrypting-volumes.html)[解](https://docs.netapp.com/us-en/bluexp-cloud-volumes-ontap/task-encrypting-volumes.html)[决方案](https://docs.netapp.com/us-en/bluexp-cloud-volumes-ontap/task-encrypting-volumes.html)[对卷进行加](https://docs.netapp.com/us-en/bluexp-cloud-volumes-ontap/task-encrypting-volumes.html)[密](https://docs.netapp.com/us-en/bluexp-cloud-volumes-ontap/task-encrypting-volumes.html)["](https://docs.netapp.com/us-en/bluexp-cloud-volumes-ontap/task-encrypting-volumes.html)。

#### 代理服务器

现在、如果无法通过出站Internet连接发送AutoSupport 消息、则BlueXP会自动将Cloud Volumes ONTAP 系统 配置为使用Connector作为代理服务器。

AutoSupport 会主动监控系统的运行状况,并向 NetApp 技术支持发送消息。

唯一的要求是确保Connector的安全组允许通过端口3128进行\_inbound\_连接。部署Connector后、您需要打开 此端口。

更改充电方法

现在、您可以更改使用基于容量的许可的Cloud Volumes ONTAP 系统的收费方法。例如、如果您使 用Essentials软件包部署了Cloud Volumes ONTAP 系统、则可以在业务需求发生变化时将其更改为"Professional 软件包"。此功能可从Digital Wallet获得。

#### ["](https://docs.netapp.com/us-en/bluexp-cloud-volumes-ontap/task-manage-capacity-licenses.html)[了解如](https://docs.netapp.com/us-en/bluexp-cloud-volumes-ontap/task-manage-capacity-licenses.html)[何](https://docs.netapp.com/us-en/bluexp-cloud-volumes-ontap/task-manage-capacity-licenses.html)[更改](https://docs.netapp.com/us-en/bluexp-cloud-volumes-ontap/task-manage-capacity-licenses.html)[充电方](https://docs.netapp.com/us-en/bluexp-cloud-volumes-ontap/task-manage-capacity-licenses.html)[法](https://docs.netapp.com/us-en/bluexp-cloud-volumes-ontap/task-manage-capacity-licenses.html)["](https://docs.netapp.com/us-en/bluexp-cloud-volumes-ontap/task-manage-capacity-licenses.html)。

#### 安全组增强功能

现在、在创建Cloud Volumes ONTAP 工作环境时、您可以通过用户界面选择是希望预定义的安全组仅允许选定 网络(建议)内的流量、还是允许所有网络内的流量。

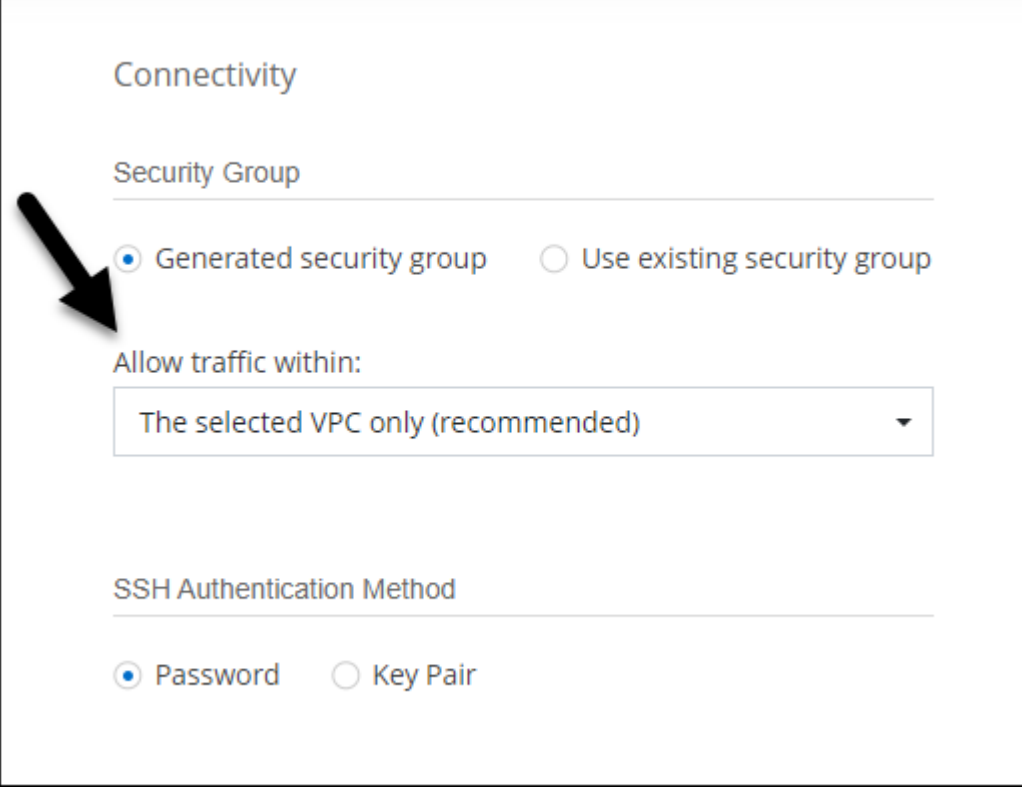

### **2022**年**7**月**18**日

#### **Azure**中的新许可包

通过Azure Marketplace订阅付费时、Azure中的Cloud Volumes ONTAP 可使用两个基于容量的新许可包:

- 优化:单独为已配置的容量和I/O操作付费
- 边缘缓存: 许可 ["Cloud Volumes Edge Cache"](https://cloud.netapp.com/cloud-volumes-edge-cache)

["](https://docs.netapp.com/us-en/bluexp-cloud-volumes-ontap/concept-licensing.html#packages)[了解有关这些](https://docs.netapp.com/us-en/bluexp-cloud-volumes-ontap/concept-licensing.html#packages)[许](https://docs.netapp.com/us-en/bluexp-cloud-volumes-ontap/concept-licensing.html#packages)[可](https://docs.netapp.com/us-en/bluexp-cloud-volumes-ontap/concept-licensing.html#packages)[包](https://docs.netapp.com/us-en/bluexp-cloud-volumes-ontap/concept-licensing.html#packages)[的更多](https://docs.netapp.com/us-en/bluexp-cloud-volumes-ontap/concept-licensing.html#packages)[信息](https://docs.netapp.com/us-en/bluexp-cloud-volumes-ontap/concept-licensing.html#packages)["](https://docs.netapp.com/us-en/bluexp-cloud-volumes-ontap/concept-licensing.html#packages)。

### **2022**年**7**月**3**日

连接器3.9.20版引入了以下更改。

数字电子钱包

现在、Digital Wallet将按许可包显示您帐户中的总已用容量和已用容量。这有助于您了解如何为您付费以及是否 需要购买额外容量。

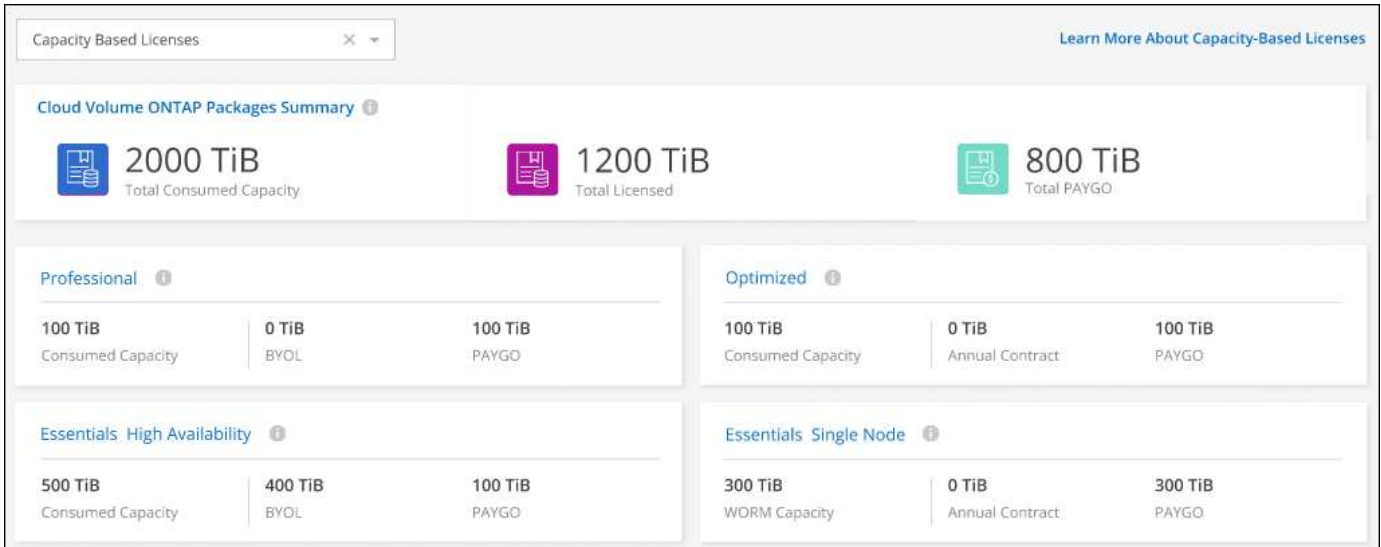

弹性卷增强功能

现在、在通过用户界面创建Cloud Volumes ONTAP 工作环境时、BlueXP支持Amazon EBS弹性卷功能。使 用GP3或IO1磁盘时、弹性卷功能默认处于启用状态。您可以根据存储需求选择初始容量、并在部署Cloud Volumes ONTAP 后进行修改。

["](https://docs.netapp.com/us-en/bluexp-cloud-volumes-ontap/concept-aws-elastic-volumes.html)[了解有关在](https://docs.netapp.com/us-en/bluexp-cloud-volumes-ontap/concept-aws-elastic-volumes.html)[AWS](https://docs.netapp.com/us-en/bluexp-cloud-volumes-ontap/concept-aws-elastic-volumes.html)[中支持](https://docs.netapp.com/us-en/bluexp-cloud-volumes-ontap/concept-aws-elastic-volumes.html)[弹](https://docs.netapp.com/us-en/bluexp-cloud-volumes-ontap/concept-aws-elastic-volumes.html)[性卷的更多](https://docs.netapp.com/us-en/bluexp-cloud-volumes-ontap/concept-aws-elastic-volumes.html)[信息](https://docs.netapp.com/us-en/bluexp-cloud-volumes-ontap/concept-aws-elastic-volumes.html)["](https://docs.netapp.com/us-en/bluexp-cloud-volumes-ontap/concept-aws-elastic-volumes.html)。

**AWS**中的**ONTAP S3**许可证

现在、在AWS中运行版本9.11.0或更高版本的新Cloud Volumes ONTAP 系统和现有系统中提供了ONTAP S3许 可证。

["](https://docs.netapp.com/us-en/ontap/object-storage-management/index.html)[了解如](https://docs.netapp.com/us-en/ontap/object-storage-management/index.html)[何](https://docs.netapp.com/us-en/ontap/object-storage-management/index.html)[在](https://docs.netapp.com/us-en/ontap/object-storage-management/index.html) [ONTAP](https://docs.netapp.com/us-en/ontap/object-storage-management/index.html) [中配置和管理](https://docs.netapp.com/us-en/ontap/object-storage-management/index.html) [S3](https://docs.netapp.com/us-en/ontap/object-storage-management/index.html) [对](https://docs.netapp.com/us-en/ontap/object-storage-management/index.html)[象](https://docs.netapp.com/us-en/ontap/object-storage-management/index.html)[存储服务](https://docs.netapp.com/us-en/ontap/object-storage-management/index.html)["](https://docs.netapp.com/us-en/ontap/object-storage-management/index.html)

#### 新增**Azure Cloud**区域支持

从9.10.1版开始、Azure West US 3区域现在支持Cloud Volumes ONTAP。

["](https://cloud.netapp.com/cloud-volumes-global-regions)[查看](https://cloud.netapp.com/cloud-volumes-global-regions)[Cloud Volumes ONTAP](https://cloud.netapp.com/cloud-volumes-global-regions) [支持的区域的](https://cloud.netapp.com/cloud-volumes-global-regions)[完](https://cloud.netapp.com/cloud-volumes-global-regions)[整](https://cloud.netapp.com/cloud-volumes-global-regions)[列表](https://cloud.netapp.com/cloud-volumes-global-regions)["](https://cloud.netapp.com/cloud-volumes-global-regions)

#### **Azure**中的**ONTAP S3**许可证

现在、在Azure中运行版本9.9.1或更高版本的新Cloud Volumes ONTAP 系统和现有系统中提供了ONTAP S3许 可证。

["](https://docs.netapp.com/us-en/ontap/object-storage-management/index.html)[了解如](https://docs.netapp.com/us-en/ontap/object-storage-management/index.html)[何](https://docs.netapp.com/us-en/ontap/object-storage-management/index.html)[在](https://docs.netapp.com/us-en/ontap/object-storage-management/index.html) [ONTAP](https://docs.netapp.com/us-en/ontap/object-storage-management/index.html) [中配置和管理](https://docs.netapp.com/us-en/ontap/object-storage-management/index.html) [S3](https://docs.netapp.com/us-en/ontap/object-storage-management/index.html) [对](https://docs.netapp.com/us-en/ontap/object-storage-management/index.html)[象](https://docs.netapp.com/us-en/ontap/object-storage-management/index.html)[存储服务](https://docs.netapp.com/us-en/ontap/object-storage-management/index.html)["](https://docs.netapp.com/us-en/ontap/object-storage-management/index.html)

### **2022**年**6**月**7**日

连接器3.9.19版引入了以下更改。

#### **Cloud Volumes ONTAP 9.11.1**

现在、BlueXP可以部署和管理Cloud Volumes ONTAP 9.11.1、其中包括对新功能的支持以及其他云提供商区域 的支持。

["](https://docs.netapp.com/us-en/cloud-volumes-ontap-9111-relnotes)[了解此版本](https://docs.netapp.com/us-en/cloud-volumes-ontap-9111-relnotes) [Cloud Volumes ONTAP](https://docs.netapp.com/us-en/cloud-volumes-ontap-9111-relnotes) [中的新增功能](https://docs.netapp.com/us-en/cloud-volumes-ontap-9111-relnotes)["](https://docs.netapp.com/us-en/cloud-volumes-ontap-9111-relnotes)

#### 新建高级视图

如果您需要对Cloud Volumes ONTAP 执行高级管理、可以使用ONTAP 系统管理器来执行此操作、该管理器是 随ONTAP 系统提供的一个管理界面。我们直接在BlueXP中提供了System Manager界面、因此您无需离 开BlueXP进行高级管理。

此高级视图可作为Cloud Volumes ONTAP 9.10.0及更高版本的预览版提供。我们计划改进此体验、并在即将发 布的版本中添加增强功能。请通过产品内聊天向我们发送反馈。

#### ["](https://docs.netapp.com/us-en/bluexp-cloud-volumes-ontap/task-administer-advanced-view.html)[了解有关高级](https://docs.netapp.com/us-en/bluexp-cloud-volumes-ontap/task-administer-advanced-view.html)[视](https://docs.netapp.com/us-en/bluexp-cloud-volumes-ontap/task-administer-advanced-view.html)[图的更多](https://docs.netapp.com/us-en/bluexp-cloud-volumes-ontap/task-administer-advanced-view.html)[信息](https://docs.netapp.com/us-en/bluexp-cloud-volumes-ontap/task-administer-advanced-view.html)["](https://docs.netapp.com/us-en/bluexp-cloud-volumes-ontap/task-administer-advanced-view.html)。

#### 支持**Amazon EBS**弹性卷

通过Cloud Volumes ONTAP 聚合支持Amazon EBS弹性卷功能、可提高性能并增加容量、同时支持BlueXP根据 需要自动增加底层磁盘容量。

从\_new\_ Cloud Volumes ONTAP 9.11.0系统以及GP3和IO1 EBS磁盘类型开始、可支持弹性卷。

#### ["](https://docs.netapp.com/us-en/bluexp-cloud-volumes-ontap/concept-aws-elastic-volumes.html)[了解有关支持](https://docs.netapp.com/us-en/bluexp-cloud-volumes-ontap/concept-aws-elastic-volumes.html)[弹](https://docs.netapp.com/us-en/bluexp-cloud-volumes-ontap/concept-aws-elastic-volumes.html)[性卷的更多](https://docs.netapp.com/us-en/bluexp-cloud-volumes-ontap/concept-aws-elastic-volumes.html)[信息](https://docs.netapp.com/us-en/bluexp-cloud-volumes-ontap/concept-aws-elastic-volumes.html)["](https://docs.netapp.com/us-en/bluexp-cloud-volumes-ontap/concept-aws-elastic-volumes.html)。

```
请注意、要支持弹性卷、需要为Connector提供新的AWS权限:
```

```
"ec2:DescribeVolumesModifications",
"ec2:ModifyVolume",
```
请务必为您添加到BlueXP中的每组AWS凭据提供这些权限。 ["](https://docs.netapp.com/us-en/bluexp-setup-admin/reference-permissions-aws.html)[查看](https://docs.netapp.com/us-en/bluexp-setup-admin/reference-permissions-aws.html)[AWS](https://docs.netapp.com/us-en/bluexp-setup-admin/reference-permissions-aws.html)[的最新](https://docs.netapp.com/us-en/bluexp-setup-admin/reference-permissions-aws.html)[Connector](https://docs.netapp.com/us-en/bluexp-setup-admin/reference-permissions-aws.html)[策略](https://docs.netapp.com/us-en/bluexp-setup-admin/reference-permissions-aws.html)["](https://docs.netapp.com/us-en/bluexp-setup-admin/reference-permissions-aws.html)。

#### 支持在共享**AWS**子网中部署**HA**对

Cloud Volumes ONTAP 9.11.1支持AWS VPC共享。通过此版本的Connector、您可以在使用API时在AWS共享 子网中部署HA对。

#### ["](https://docs.netapp.com/zh-cn/bluexp-cloud-volumes-ontap/task-deploy-aws-shared-vpc.html)[了解如](https://docs.netapp.com/zh-cn/bluexp-cloud-volumes-ontap/task-deploy-aws-shared-vpc.html)[何](https://docs.netapp.com/zh-cn/bluexp-cloud-volumes-ontap/task-deploy-aws-shared-vpc.html)[在共享](https://docs.netapp.com/zh-cn/bluexp-cloud-volumes-ontap/task-deploy-aws-shared-vpc.html)[子网](https://docs.netapp.com/zh-cn/bluexp-cloud-volumes-ontap/task-deploy-aws-shared-vpc.html)[中部署](https://docs.netapp.com/zh-cn/bluexp-cloud-volumes-ontap/task-deploy-aws-shared-vpc.html)[HA](https://docs.netapp.com/zh-cn/bluexp-cloud-volumes-ontap/task-deploy-aws-shared-vpc.html)[对](https://docs.netapp.com/zh-cn/bluexp-cloud-volumes-ontap/task-deploy-aws-shared-vpc.html)["](https://docs.netapp.com/zh-cn/bluexp-cloud-volumes-ontap/task-deploy-aws-shared-vpc.html)。

使用服务端点时网络访问受限

现在、当使用vNet服务端点在Cloud Volumes ONTAP 和存储帐户之间建立连接时、BlueXP会限制网络访问。如 果禁用Azure专用链路连接、则BlueXP将使用服务端点。

["](https://docs.netapp.com/us-en/bluexp-cloud-volumes-ontap/task-enabling-private-link.html)[了解有关使用](https://docs.netapp.com/us-en/bluexp-cloud-volumes-ontap/task-enabling-private-link.html)[Cloud Volumes ONTAP](https://docs.netapp.com/us-en/bluexp-cloud-volumes-ontap/task-enabling-private-link.html) [连接](https://docs.netapp.com/us-en/bluexp-cloud-volumes-ontap/task-enabling-private-link.html)[Azure](https://docs.netapp.com/us-en/bluexp-cloud-volumes-ontap/task-enabling-private-link.html)[专用](https://docs.netapp.com/us-en/bluexp-cloud-volumes-ontap/task-enabling-private-link.html)[链路](https://docs.netapp.com/us-en/bluexp-cloud-volumes-ontap/task-enabling-private-link.html)[的更多](https://docs.netapp.com/us-en/bluexp-cloud-volumes-ontap/task-enabling-private-link.html)[信息](https://docs.netapp.com/us-en/bluexp-cloud-volumes-ontap/task-enabling-private-link.html)["](https://docs.netapp.com/us-en/bluexp-cloud-volumes-ontap/task-enabling-private-link.html)。

#### 支持在**Google Cloud**中创建**Storage VM**

从9.11.1版开始、Google Cloud中的Cloud Volumes ONTAP 现在支持多个Storage VM。从此版本的Connector 开始、您可以使用BlueXP在Google Cloud中的Cloud Volumes ONTAP HA对上创建Storage VM。

要支持创建Storage VM、需要为Connector提供新的Google Cloud权限:

- compute.instanceGroups.get
- compute.addresses.get

请注意、您必须使用ONTAP 命令行界面或系统管理器在单节点系统上创建Storage VM。

- ["](https://docs.netapp.com/us-en/cloud-volumes-ontap-relnotes/reference-limits-gcp.html#storage-vm-limits)[详细](https://docs.netapp.com/us-en/cloud-volumes-ontap-relnotes/reference-limits-gcp.html#storage-vm-limits)[了解](https://docs.netapp.com/us-en/cloud-volumes-ontap-relnotes/reference-limits-gcp.html#storage-vm-limits)[Google Cloud](https://docs.netapp.com/us-en/cloud-volumes-ontap-relnotes/reference-limits-gcp.html#storage-vm-limits)[中的](https://docs.netapp.com/us-en/cloud-volumes-ontap-relnotes/reference-limits-gcp.html#storage-vm-limits)[Storage VM](https://docs.netapp.com/us-en/cloud-volumes-ontap-relnotes/reference-limits-gcp.html#storage-vm-limits)[限制](https://docs.netapp.com/us-en/cloud-volumes-ontap-relnotes/reference-limits-gcp.html#storage-vm-limits)["](https://docs.netapp.com/us-en/cloud-volumes-ontap-relnotes/reference-limits-gcp.html#storage-vm-limits)
- ["](https://docs.netapp.com/us-en/bluexp-cloud-volumes-ontap/task-managing-svms-gcp.html)[了解如](https://docs.netapp.com/us-en/bluexp-cloud-volumes-ontap/task-managing-svms-gcp.html)[何](https://docs.netapp.com/us-en/bluexp-cloud-volumes-ontap/task-managing-svms-gcp.html)[在](https://docs.netapp.com/us-en/bluexp-cloud-volumes-ontap/task-managing-svms-gcp.html)[Google Cloud](https://docs.netapp.com/us-en/bluexp-cloud-volumes-ontap/task-managing-svms-gcp.html)[中为](https://docs.netapp.com/us-en/bluexp-cloud-volumes-ontap/task-managing-svms-gcp.html)[Cloud Volumes ONTAP](https://docs.netapp.com/us-en/bluexp-cloud-volumes-ontap/task-managing-svms-gcp.html) [创建提供数据的](https://docs.netapp.com/us-en/bluexp-cloud-volumes-ontap/task-managing-svms-gcp.html)[Storage VM"](https://docs.netapp.com/us-en/bluexp-cloud-volumes-ontap/task-managing-svms-gcp.html)

### **2022**年**5**月**2**日

连接器3.9.18版引入了以下变更。

**Cloud Volumes ONTAP 9.11.0**

BlueXP现在可以部署和管理Cloud Volumes ONTAP 9.11.0。

["](https://docs.netapp.com/us-en/cloud-volumes-ontap-9110-relnotes)[了解此版本](https://docs.netapp.com/us-en/cloud-volumes-ontap-9110-relnotes) [Cloud Volumes ONTAP](https://docs.netapp.com/us-en/cloud-volumes-ontap-9110-relnotes) [中的新增功能](https://docs.netapp.com/us-en/cloud-volumes-ontap-9110-relnotes)["](https://docs.netapp.com/us-en/cloud-volumes-ontap-9110-relnotes)。

#### 调解器升级增强功能

当BlueXP升级HA对的调解器时、它现在会先验证新的调解器映像是否可用、然后再删除启动磁盘。此更改可确 保调解器在升级过程失败时能够继续成功运行。

#### 已删除**K8s**选项卡

先前已弃用K8s选项卡、现已将其删除。如果要将Kubernetes与Cloud Volumes ONTAP 结合使用、可以将受 管Kubernetes集群添加到Canvas中、作为一个用于高级数据管理的工作环境。

["](https://docs.netapp.com/us-en/bluexp-kubernetes/concept-kubernetes.html)[了解](https://docs.netapp.com/us-en/bluexp-kubernetes/concept-kubernetes.html)[BlueXP](https://docs.netapp.com/us-en/bluexp-kubernetes/concept-kubernetes.html)[中的](https://docs.netapp.com/us-en/bluexp-kubernetes/concept-kubernetes.html)[Kubernetes](https://docs.netapp.com/us-en/bluexp-kubernetes/concept-kubernetes.html)[数据管理](https://docs.netapp.com/us-en/bluexp-kubernetes/concept-kubernetes.html)["](https://docs.netapp.com/us-en/bluexp-kubernetes/concept-kubernetes.html)

#### **Azure**中的年度合同

Essentials和Professional软件包现在可通过一份年度合同在Azure中提供。您可以联系NetApp销售代表购买年度 合同。此合同在Azure Marketplace中以私人优惠形式提供。

在NetApp与您共享私人优惠后、您可以在创建工作环境期间从Azure Marketplace订阅年度计划。

["](https://docs.netapp.com/us-en/bluexp-cloud-volumes-ontap/concept-licensing.html)[了解有关](https://docs.netapp.com/us-en/bluexp-cloud-volumes-ontap/concept-licensing.html)[许](https://docs.netapp.com/us-en/bluexp-cloud-volumes-ontap/concept-licensing.html)[可的更多](https://docs.netapp.com/us-en/bluexp-cloud-volumes-ontap/concept-licensing.html)[信息](https://docs.netapp.com/us-en/bluexp-cloud-volumes-ontap/concept-licensing.html)["](https://docs.netapp.com/us-en/bluexp-cloud-volumes-ontap/concept-licensing.html)。

#### **S3 Glacier**即时检索

现在、您可以将分层数据存储在Amazon S3 Glacier即时检索存储类中。

["](https://docs.netapp.com/us-en/bluexp-cloud-volumes-ontap/task-tiering.html#changing-the-storage-class-for-tiered-data)[了解如](https://docs.netapp.com/us-en/bluexp-cloud-volumes-ontap/task-tiering.html#changing-the-storage-class-for-tiered-data)[何](https://docs.netapp.com/us-en/bluexp-cloud-volumes-ontap/task-tiering.html#changing-the-storage-class-for-tiered-data)[更改](https://docs.netapp.com/us-en/bluexp-cloud-volumes-ontap/task-tiering.html#changing-the-storage-class-for-tiered-data)[分层](https://docs.netapp.com/us-en/bluexp-cloud-volumes-ontap/task-tiering.html#changing-the-storage-class-for-tiered-data)[数据的存储类](https://docs.netapp.com/us-en/bluexp-cloud-volumes-ontap/task-tiering.html#changing-the-storage-class-for-tiered-data)["](https://docs.netapp.com/us-en/bluexp-cloud-volumes-ontap/task-tiering.html#changing-the-storage-class-for-tiered-data)。

#### **Connector**需要新的**AWS**权限

现在、在单个可用性区域(AZ)中部署HA对时、创建AWS分布放置组需要以下权限:

```
"ec2:DescribePlacementGroups",
"iam:GetRolePolicy",
```
现在、要优化BlueXP创建布局组的方式、需要这些权限。

请务必为您添加到BlueXP中的每组AWS凭据提供这些权限。 ["](https://docs.netapp.com/us-en/bluexp-setup-admin/reference-permissions-aws.html)[查看](https://docs.netapp.com/us-en/bluexp-setup-admin/reference-permissions-aws.html)[AWS](https://docs.netapp.com/us-en/bluexp-setup-admin/reference-permissions-aws.html)[的最新](https://docs.netapp.com/us-en/bluexp-setup-admin/reference-permissions-aws.html)[Connector](https://docs.netapp.com/us-en/bluexp-setup-admin/reference-permissions-aws.html)[策略](https://docs.netapp.com/us-en/bluexp-setup-admin/reference-permissions-aws.html)["](https://docs.netapp.com/us-en/bluexp-setup-admin/reference-permissions-aws.html)。

#### 全新**Google Cloud**区域支持

从9.10.1版开始、以下Google Cloud地区现在支持Cloud Volumes ONTAP :

- 新德里(亚洲-南2)
- 墨尔本(澳大利亚南部2)
- 米兰(欧洲-西部8)—仅限单节点
- 圣地亚哥(南美洲-西1)—仅限单节点

["](https://cloud.netapp.com/cloud-volumes-global-regions)[查看](https://cloud.netapp.com/cloud-volumes-global-regions)[Cloud Volumes ONTAP](https://cloud.netapp.com/cloud-volumes-global-regions) [支持的区域的](https://cloud.netapp.com/cloud-volumes-global-regions)[完](https://cloud.netapp.com/cloud-volumes-global-regions)[整](https://cloud.netapp.com/cloud-volumes-global-regions)[列表](https://cloud.netapp.com/cloud-volumes-global-regions)["](https://cloud.netapp.com/cloud-volumes-global-regions)

#### 在**Google Cloud**中支持**n2-standard-16**

从9.10.1版开始、Google Cloud中的Cloud Volumes ONTAP 现在支持n2-standard-16计算机类型。

["](https://docs.netapp.com/us-en/cloud-volumes-ontap-relnotes/reference-configs-gcp.html)[在](https://docs.netapp.com/us-en/cloud-volumes-ontap-relnotes/reference-configs-gcp.html)[Google Cloud](https://docs.netapp.com/us-en/cloud-volumes-ontap-relnotes/reference-configs-gcp.html)[中](https://docs.netapp.com/us-en/cloud-volumes-ontap-relnotes/reference-configs-gcp.html)[查看](https://docs.netapp.com/us-en/cloud-volumes-ontap-relnotes/reference-configs-gcp.html)[支持的](https://docs.netapp.com/us-en/cloud-volumes-ontap-relnotes/reference-configs-gcp.html)[Cloud Volumes ONTAP](https://docs.netapp.com/us-en/cloud-volumes-ontap-relnotes/reference-configs-gcp.html) [配置](https://docs.netapp.com/us-en/cloud-volumes-ontap-relnotes/reference-configs-gcp.html)["](https://docs.netapp.com/us-en/cloud-volumes-ontap-relnotes/reference-configs-gcp.html)

#### **Google Cloud**防火墙策略增强功能

• 在Google Cloud中创建Cloud Volumes ONTAP HA对时、BlueXP现在将在VPC中显示所有现有防火墙策 略。

以前、BlueXP不会在VPC-1、VPC-2或VPC-3中显示任何没有目标标记的策略。

• 在Google Cloud中创建Cloud Volumes ONTAP 单节点系统时、您现在可以选择是希望预定义的防火墙策略 仅允许选定VPC (建议)内的流量、还是允许所有VPC内的流量。

#### **Google Cloud**服务帐户增强功能

当您选择要在Cloud Volumes ONTAP 中使用的Google云服务帐户时、BlueXP现在会显示与每个服务帐户关联 的电子邮件地址。通过查看电子邮件地址、可以更轻松地区分同名服务帐户。

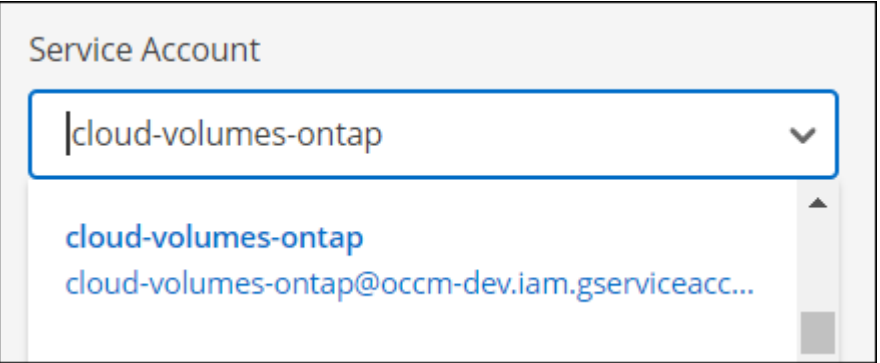

### **2022** 年 **4** 月 **3** 日

#### 已删除 **System Manager** 链接

我们已删除先前在 Cloud Volumes ONTAP 工作环境中提供的 System Manager 链接。

您仍然可以通过在连接到 Cloud Volumes ONTAP 系统的 Web 浏览器中输入集群管理 IP 地址来连接到 System Manager 。 ["](https://docs.netapp.com/us-en/bluexp-cloud-volumes-ontap/task-connecting-to-otc.html)[了解有关连接](https://docs.netapp.com/us-en/bluexp-cloud-volumes-ontap/task-connecting-to-otc.html)[到](https://docs.netapp.com/us-en/bluexp-cloud-volumes-ontap/task-connecting-to-otc.html) [System Manager](https://docs.netapp.com/us-en/bluexp-cloud-volumes-ontap/task-connecting-to-otc.html) [的更多](https://docs.netapp.com/us-en/bluexp-cloud-volumes-ontap/task-connecting-to-otc.html)[信息](https://docs.netapp.com/us-en/bluexp-cloud-volumes-ontap/task-connecting-to-otc.html)["](https://docs.netapp.com/us-en/bluexp-cloud-volumes-ontap/task-connecting-to-otc.html)。

#### 为 **WORM** 存储充电

现在,首发特惠价已过期,您将需要为使用 WORM 存储付费。根据 WORM 卷的总配置容量,每小时进行一次 充电。此适用场景 新的和现有的 Cloud Volumes ONTAP 系统。

#### ["](https://cloud.netapp.com/pricing)[了解](https://cloud.netapp.com/pricing) [WORM](https://cloud.netapp.com/pricing) [存储的](https://cloud.netapp.com/pricing)[定](https://cloud.netapp.com/pricing)[价](https://cloud.netapp.com/pricing)["](https://cloud.netapp.com/pricing)。

### **2022** 年 **2** 月 **27** 日

连接器3.9.16版引入了以下更改。

重新设计的卷向导

现在,在通过 \* 高级分配 \* 选项在特定聚合上创建卷时,可以使用我们最近推出的创建新卷向导。

["](https://docs.netapp.com/us-en/bluexp-cloud-volumes-ontap/task-create-volumes.html)[了解如](https://docs.netapp.com/us-en/bluexp-cloud-volumes-ontap/task-create-volumes.html)[何](https://docs.netapp.com/us-en/bluexp-cloud-volumes-ontap/task-create-volumes.html)[在特](https://docs.netapp.com/us-en/bluexp-cloud-volumes-ontap/task-create-volumes.html)[定聚](https://docs.netapp.com/us-en/bluexp-cloud-volumes-ontap/task-create-volumes.html)[合上创建卷](https://docs.netapp.com/us-en/bluexp-cloud-volumes-ontap/task-create-volumes.html)["](https://docs.netapp.com/us-en/bluexp-cloud-volumes-ontap/task-create-volumes.html)。

### **2022** 年 **2** 月 **9** 日

#### 市场更新

• 现在、所有云提供商市场均可提供Essentials软件包和专业软件包。

通过这些按容量付费方法,您可以按小时付费,也可以直接从云提供商购买年度合同。您仍然可以选择直接 从 NetApp 购买按容量许可证。

如果您已在云市场订阅,则也会自动订阅这些新产品。在部署新的 Cloud Volumes ONTAP 工作环境时,您 可以选择按容量收费。

如果您是新客户、在创建新的工作环境时、BlueXP将提示您订阅。

• 所有云提供商市场的逐节点许可均已弃用、不再适用于新订阅者。其中包括年度合同和每小时订阅( Explore , Standard 和 Premium )。

现有订阅有效的客户仍可使用此收费方法。

["](https://docs.netapp.com/us-en/bluexp-cloud-volumes-ontap/concept-licensing.html)[详细](https://docs.netapp.com/us-en/bluexp-cloud-volumes-ontap/concept-licensing.html)[了解](https://docs.netapp.com/us-en/bluexp-cloud-volumes-ontap/concept-licensing.html) [Cloud Volumes ONTAP](https://docs.netapp.com/us-en/bluexp-cloud-volumes-ontap/concept-licensing.html) [的](https://docs.netapp.com/us-en/bluexp-cloud-volumes-ontap/concept-licensing.html)[许](https://docs.netapp.com/us-en/bluexp-cloud-volumes-ontap/concept-licensing.html)[可](https://docs.netapp.com/us-en/bluexp-cloud-volumes-ontap/concept-licensing.html)[选项](https://docs.netapp.com/us-en/bluexp-cloud-volumes-ontap/concept-licensing.html)["](https://docs.netapp.com/us-en/bluexp-cloud-volumes-ontap/concept-licensing.html)。

### **2022** 年 **2** 月 **6** 日

**Exchange** 未分配的许可证

如果您尚未使用未分配的基于节点的 Cloud Volumes ONTAP 许可证,则现在可以通过将其转换为 Cloud Backup 许可证, Cloud Data sense 许可证或 Cloud Tiering 许可证来交换此许可证。

此操作将撤消 Cloud Volumes ONTAP 许可证,并为此服务创建一个具有相同到期日期的等效美元的许可证。

["](https://docs.netapp.com/us-en/bluexp-cloud-volumes-ontap/task-manage-node-licenses.html#exchange-unassigned-node-based-licenses)[了解如](https://docs.netapp.com/us-en/bluexp-cloud-volumes-ontap/task-manage-node-licenses.html#exchange-unassigned-node-based-licenses)[何](https://docs.netapp.com/us-en/bluexp-cloud-volumes-ontap/task-manage-node-licenses.html#exchange-unassigned-node-based-licenses)[交换](https://docs.netapp.com/us-en/bluexp-cloud-volumes-ontap/task-manage-node-licenses.html#exchange-unassigned-node-based-licenses)[未分](https://docs.netapp.com/us-en/bluexp-cloud-volumes-ontap/task-manage-node-licenses.html#exchange-unassigned-node-based-licenses)[配的](https://docs.netapp.com/us-en/bluexp-cloud-volumes-ontap/task-manage-node-licenses.html#exchange-unassigned-node-based-licenses)[基](https://docs.netapp.com/us-en/bluexp-cloud-volumes-ontap/task-manage-node-licenses.html#exchange-unassigned-node-based-licenses)[于](https://docs.netapp.com/us-en/bluexp-cloud-volumes-ontap/task-manage-node-licenses.html#exchange-unassigned-node-based-licenses)[节点](https://docs.netapp.com/us-en/bluexp-cloud-volumes-ontap/task-manage-node-licenses.html#exchange-unassigned-node-based-licenses)[的](https://docs.netapp.com/us-en/bluexp-cloud-volumes-ontap/task-manage-node-licenses.html#exchange-unassigned-node-based-licenses)[许](https://docs.netapp.com/us-en/bluexp-cloud-volumes-ontap/task-manage-node-licenses.html#exchange-unassigned-node-based-licenses)[可](https://docs.netapp.com/us-en/bluexp-cloud-volumes-ontap/task-manage-node-licenses.html#exchange-unassigned-node-based-licenses)[证](https://docs.netapp.com/us-en/bluexp-cloud-volumes-ontap/task-manage-node-licenses.html#exchange-unassigned-node-based-licenses)["](https://docs.netapp.com/us-en/bluexp-cloud-volumes-ontap/task-manage-node-licenses.html#exchange-unassigned-node-based-licenses)。

### **2022** 年 **1** 月 **30** 日

连接器3.9.15版引入了以下更改。

#### 重新设计的许可选择

我们在创建新的 Cloud Volumes ONTAP 工作环境时重新设计了许可选择屏幕。这些变更重点介绍了 2021 年 7 月推出的按容量收费方法,并通过云提供商市场为即将推出的产品提供支持。

#### 数字电子钱包更新

我们通过将 Cloud Volumes ONTAP 许可证整合到一个选项卡中来更新了 \* 数字电子钱包 \* 。

#### **2022** 年 **1** 月 **2** 日

连接器3.9.14版引入了以下变更。

#### 支持其他**Azure VM**类型

从 9.10.1 版开始, Microsoft Azure 中的以下 VM 类型现在支持 Cloud Volumes ONTAP :

- E4ds\_v4
- E8ds\_v4
- E32ds\_v4

• E48ds\_v4

转至 ["](https://docs.netapp.com/us-en/cloud-volumes-ontap-relnotes)[《](https://docs.netapp.com/us-en/cloud-volumes-ontap-relnotes) [Cloud Volumes ONTAP](https://docs.netapp.com/us-en/cloud-volumes-ontap-relnotes) [发行说明》](https://docs.netapp.com/us-en/cloud-volumes-ontap-relnotes)["](https://docs.netapp.com/us-en/cloud-volumes-ontap-relnotes) 有关支持的配置的更多详细信息。

**FlexClone** 费用更新

如果使用 ["](https://docs.netapp.com/zh-cn/bluexp-cloud-volumes-ontap/concept-licensing.html)[基](https://docs.netapp.com/zh-cn/bluexp-cloud-volumes-ontap/concept-licensing.html)[于](https://docs.netapp.com/zh-cn/bluexp-cloud-volumes-ontap/concept-licensing.html)[容量](https://docs.netapp.com/zh-cn/bluexp-cloud-volumes-ontap/concept-licensing.html)[的](https://docs.netapp.com/zh-cn/bluexp-cloud-volumes-ontap/concept-licensing.html)[许](https://docs.netapp.com/zh-cn/bluexp-cloud-volumes-ontap/concept-licensing.html)[可](https://docs.netapp.com/zh-cn/bluexp-cloud-volumes-ontap/concept-licensing.html)[证](https://docs.netapp.com/zh-cn/bluexp-cloud-volumes-ontap/concept-licensing.html)" 对于 Cloud Volumes ONTAP ,您不再需要为 FlexClone 卷所使用的容量付费。

此时将显示充电方法

现在、BlueXP会在画布的右侧面板中显示每个Cloud Volumes ONTAP 工作环境的充电方法。

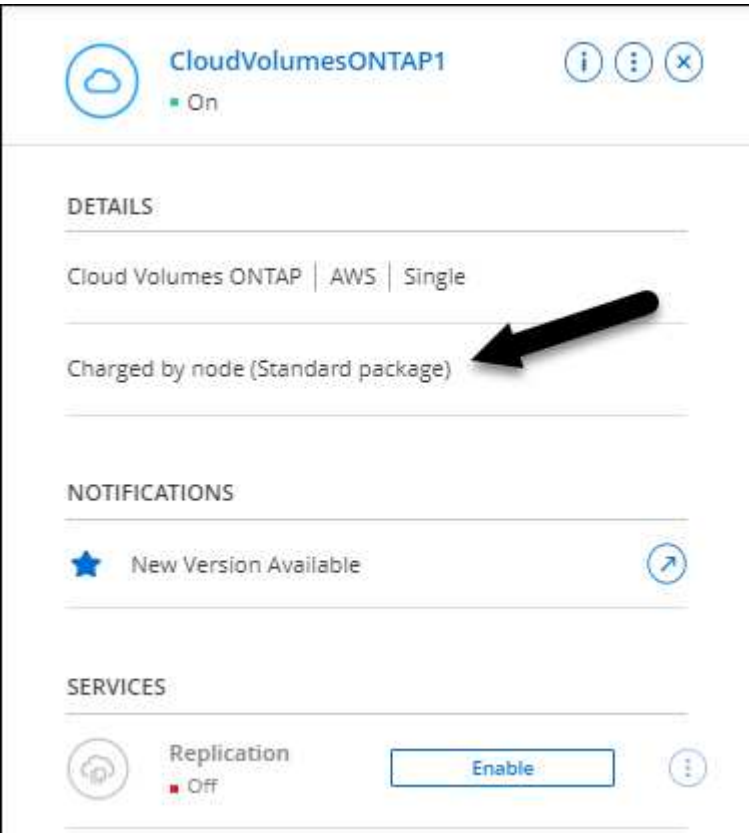

#### 选择您的用户名

创建 Cloud Volumes ONTAP 工作环境时,您现在可以选择输入首选用户名,而不是默认管理员用户名。

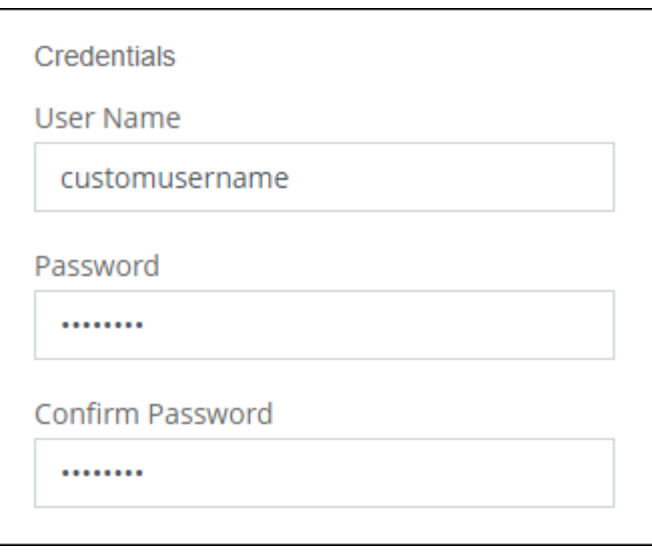

#### 卷创建增强功能

我们对卷创建进行了一些改进:

- 我们重新设计了创建卷向导,以便于使用。
- 现在,您可以为 NFS 选择自定义导出策略。

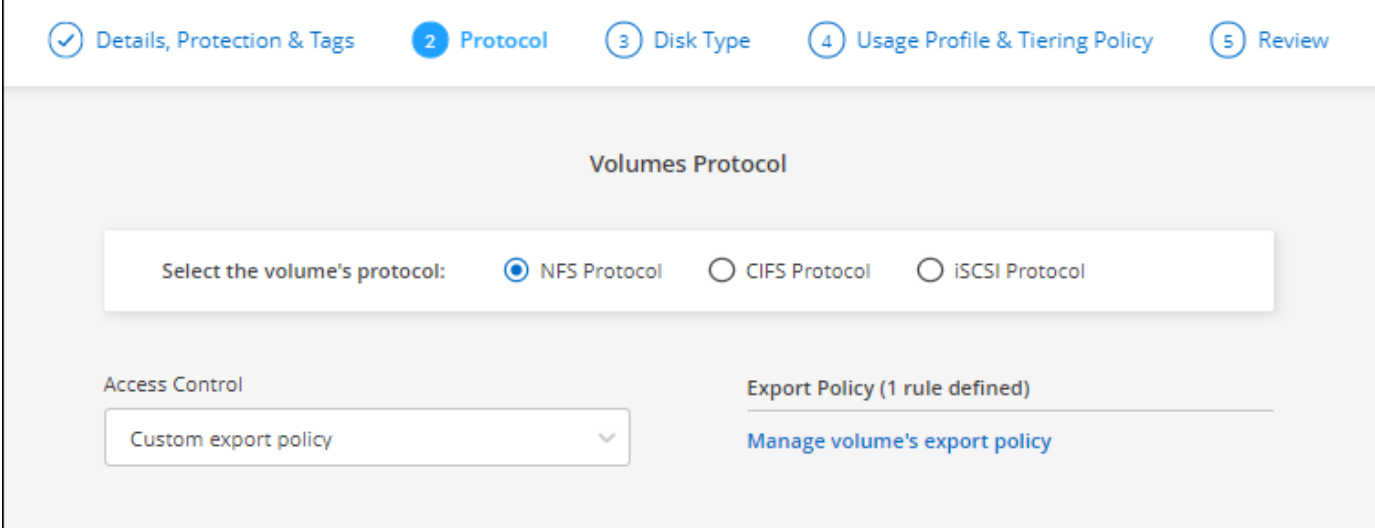

### **2021** 年 **11** 月 **28** 日

连接器3.9.13版引入了以下更改。

#### **Cloud Volumes ONTAP 9.10.1**

BlueXP现在可以部署和管理Cloud Volumes ONTAP 9.10.1。

["](https://docs.netapp.com/us-en/cloud-volumes-ontap-9101-relnotes)[了解此版本](https://docs.netapp.com/us-en/cloud-volumes-ontap-9101-relnotes) [Cloud Volumes ONTAP](https://docs.netapp.com/us-en/cloud-volumes-ontap-9101-relnotes) [中的新增功能](https://docs.netapp.com/us-en/cloud-volumes-ontap-9101-relnotes)["](https://docs.netapp.com/us-en/cloud-volumes-ontap-9101-relnotes)。

#### **NetApp Keystone** 订阅

现在、您可以使用Keystone订阅为Cloud Volumes ONTAP HA对付费。

Keystone订阅是一种基于订阅的按需购买服务、可为那些更喜欢运营支出消费模式而不是前期资本支出或租赁 的客户提供无缝的混合云体验。

您可以从BlueXP部署的所有新版本的Cloud Volumes ONTAP 均支持Keystone订阅。

- ["](https://www.netapp.com/services/keystone/)[了解有关](https://www.netapp.com/services/keystone/)[NetApp Keystone](https://www.netapp.com/services/keystone/) [订阅](https://www.netapp.com/services/keystone/)[的更多](https://www.netapp.com/services/keystone/)[信息](https://www.netapp.com/services/keystone/)["](https://www.netapp.com/services/keystone/)。
- ["](https://docs.netapp.com/zh-cn/bluexp-cloud-volumes-ontap/task-manage-keystone.html)[了解如](https://docs.netapp.com/zh-cn/bluexp-cloud-volumes-ontap/task-manage-keystone.html)[何](https://docs.netapp.com/zh-cn/bluexp-cloud-volumes-ontap/task-manage-keystone.html)[在](https://docs.netapp.com/zh-cn/bluexp-cloud-volumes-ontap/task-manage-keystone.html)[BlueXP](https://docs.netapp.com/zh-cn/bluexp-cloud-volumes-ontap/task-manage-keystone.html)[中开始使用](https://docs.netapp.com/zh-cn/bluexp-cloud-volumes-ontap/task-manage-keystone.html)[Keystone](https://docs.netapp.com/zh-cn/bluexp-cloud-volumes-ontap/task-manage-keystone.html)[订阅](https://docs.netapp.com/zh-cn/bluexp-cloud-volumes-ontap/task-manage-keystone.html)["](https://docs.netapp.com/zh-cn/bluexp-cloud-volumes-ontap/task-manage-keystone.html)。

#### 新增 **AWS** 区域支持

现在, AWS 亚太地区(日本)(亚太地区(日本)(亚太地区,日本)(亚太地区)(亚太地区)(亚太地区 ) 3 支持 Cloud Volumes ONTAP 。

#### 端口减少

对于单节点系统和 HA 对, Azure 中的 Cloud Volumes ONTAP 系统不再打开端口 8023 和 49000 。

此操作会从连接器 3.9.13 版开始更改适用场景 *new* Cloud Volumes ONTAP 系统。

### **2021** 年 **10** 月 **4** 日

连接器3.9.11版引入了以下更改。

#### **Cloud Volumes ONTAP 9.10.0**

BlueXP现在可以部署和管理Cloud Volumes ONTAP 9.10.0。

#### ["](https://docs.netapp.com/us-en/cloud-volumes-ontap-9100-relnotes)[了解此版本](https://docs.netapp.com/us-en/cloud-volumes-ontap-9100-relnotes) [Cloud Volumes ONTAP](https://docs.netapp.com/us-en/cloud-volumes-ontap-9100-relnotes) [中的新增功能](https://docs.netapp.com/us-en/cloud-volumes-ontap-9100-relnotes)["](https://docs.netapp.com/us-en/cloud-volumes-ontap-9100-relnotes)。

#### 缩短部署时间

启用正常写入速度后,我们缩短了在 Microsoft Azure 或 Google Cloud 中部署 Cloud Volumes ONTAP 工作环境 所需的时间。现在,部署时间平均缩短 3-4 分钟。

### **2021** 年 **9** 月 **2** 日

连接器3.9.10版引入了以下更改。

**Azure** 中由客户管理的加密密钥

数据会使用在 Azure 中的 Cloud Volumes ONTAP 上自动加密 ["Azure](https://azure.microsoft.com/en-us/documentation/articles/storage-service-encryption/) [存储服务加](https://azure.microsoft.com/en-us/documentation/articles/storage-service-encryption/)[密](https://azure.microsoft.com/en-us/documentation/articles/storage-service-encryption/)["](https://azure.microsoft.com/en-us/documentation/articles/storage-service-encryption/) 使用 Microsoft 管理的密 钥。但是,您现在可以通过完成以下步骤来使用自己的客户管理的加密密钥:

1. 从 Azure 创建密钥存储,然后在该存储中生成密钥。

2. 在BlueXP中、使用API创建使用密钥的Cloud Volumes ONTAP 工作环境。

["](https://docs.netapp.com/zh-cn/bluexp-cloud-volumes-ontap/task-set-up-azure-encryption.html)[详细](https://docs.netapp.com/zh-cn/bluexp-cloud-volumes-ontap/task-set-up-azure-encryption.html)[了解这些](https://docs.netapp.com/zh-cn/bluexp-cloud-volumes-ontap/task-set-up-azure-encryption.html)[步骤](https://docs.netapp.com/zh-cn/bluexp-cloud-volumes-ontap/task-set-up-azure-encryption.html)["](https://docs.netapp.com/zh-cn/bluexp-cloud-volumes-ontap/task-set-up-azure-encryption.html)。

### **2021** 年 **7** 月 **7** 日

连接器3.9.8版引入了以下变更。

新的充电方法

Cloud Volumes ONTAP 提供了新的充电方法。

- \* 基于容量的 BYOL\*: 通过基于容量的许可证,您可以按每 TiB 容量为 Cloud Volumes ONTAP 付费。此许 可证与您的 NetApp 帐户关联,只要您的许可证具有足够的容量,您就可以创建多个 Cloud Volumes ONTAP 系统。基于容量的许可以软件包的形式提供,可以是 \_Essentials 或 \_Professional 。
- \* 免费提供 \*: 免费使用 NetApp 提供的所有 Cloud Volumes ONTAP 功能(云提供商仍需付费)。每个系 统的已配置容量限制为 500 GiB , 并且没有支持合同。您最多可以有 10 个免费系统。

["](https://docs.netapp.com/zh-cn/bluexp-cloud-volumes-ontap/concept-licensing.html)[详细](https://docs.netapp.com/zh-cn/bluexp-cloud-volumes-ontap/concept-licensing.html)[了解这些](https://docs.netapp.com/zh-cn/bluexp-cloud-volumes-ontap/concept-licensing.html)[许](https://docs.netapp.com/zh-cn/bluexp-cloud-volumes-ontap/concept-licensing.html)[可](https://docs.netapp.com/zh-cn/bluexp-cloud-volumes-ontap/concept-licensing.html)[选项](https://docs.netapp.com/zh-cn/bluexp-cloud-volumes-ontap/concept-licensing.html)["](https://docs.netapp.com/zh-cn/bluexp-cloud-volumes-ontap/concept-licensing.html)。

下面是一个可以选择的充电方法示例:

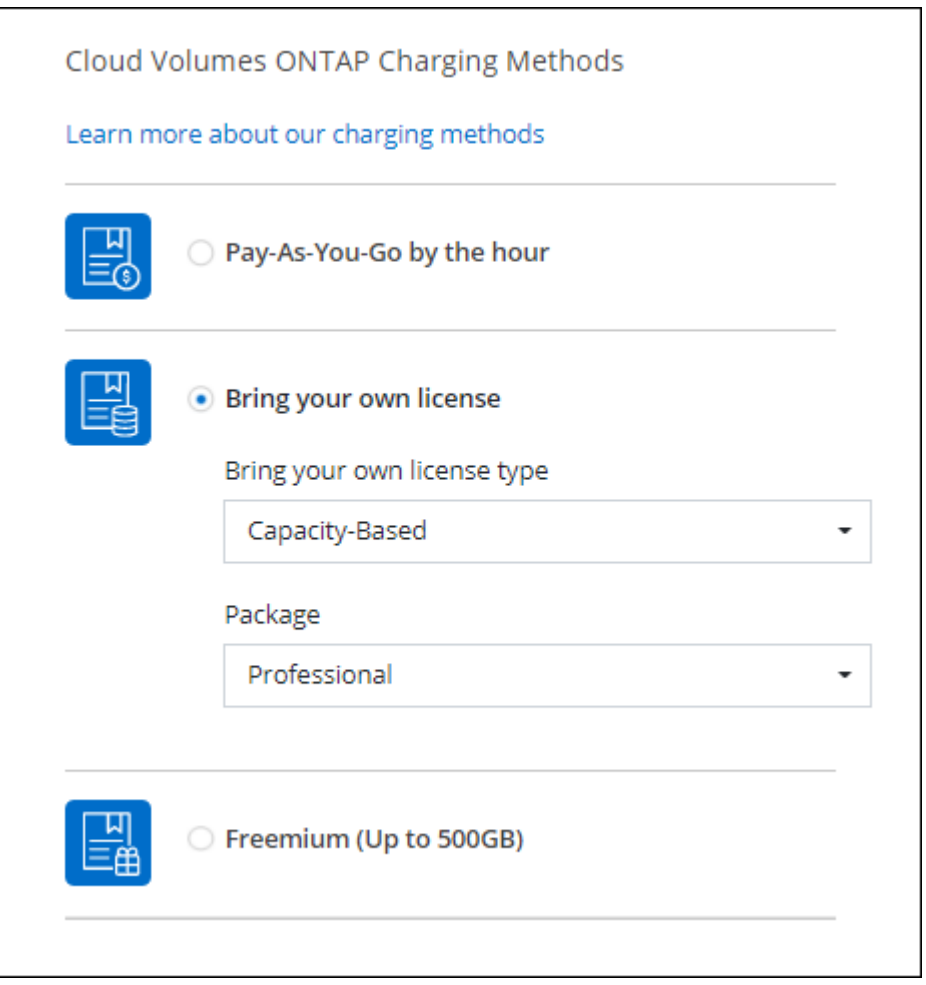

可供一般使用的 **WORM** 存储

一次写入,多次读取 (Write Once, Read Many, WORM)存储不再处于预览状态,现在可用于 Cloud Volumes ONTAP 。 ["](https://docs.netapp.com/zh-cn/bluexp-cloud-volumes-ontap/concept-worm.html)[了解有关](https://docs.netapp.com/zh-cn/bluexp-cloud-volumes-ontap/concept-worm.html) [WORM](https://docs.netapp.com/zh-cn/bluexp-cloud-volumes-ontap/concept-worm.html) [存储的更多](https://docs.netapp.com/zh-cn/bluexp-cloud-volumes-ontap/concept-worm.html)[信息](https://docs.netapp.com/zh-cn/bluexp-cloud-volumes-ontap/concept-worm.html)[。](https://docs.netapp.com/zh-cn/bluexp-cloud-volumes-ontap/concept-worm.html)["](https://docs.netapp.com/zh-cn/bluexp-cloud-volumes-ontap/concept-worm.html)。

#### 在 **AWS** 中支持 **m5dn.24xlarge**

从 9.9.1 版开始, Cloud Volumes ONTAP 现在支持采用以下充电方法的 m5dn.24xlarge 实例类型: PAYGO Premium, 自带许可证 (BYOL) 和 Freemium 。

["](https://docs.netapp.com/us-en/cloud-volumes-ontap-relnotes/reference-configs-aws.html)[查看](https://docs.netapp.com/us-en/cloud-volumes-ontap-relnotes/reference-configs-aws.html) [AWS](https://docs.netapp.com/us-en/cloud-volumes-ontap-relnotes/reference-configs-aws.html) [中支持的](https://docs.netapp.com/us-en/cloud-volumes-ontap-relnotes/reference-configs-aws.html) [Cloud Volumes ONTAP](https://docs.netapp.com/us-en/cloud-volumes-ontap-relnotes/reference-configs-aws.html) [配置](https://docs.netapp.com/us-en/cloud-volumes-ontap-relnotes/reference-configs-aws.html)["](https://docs.netapp.com/us-en/cloud-volumes-ontap-relnotes/reference-configs-aws.html)。

#### 选择现有 **Azure** 资源组

在 Azure 中创建 Cloud Volumes ONTAP 系统时,您现在可以选择为虚拟机及其关联资源选择现有资源组。

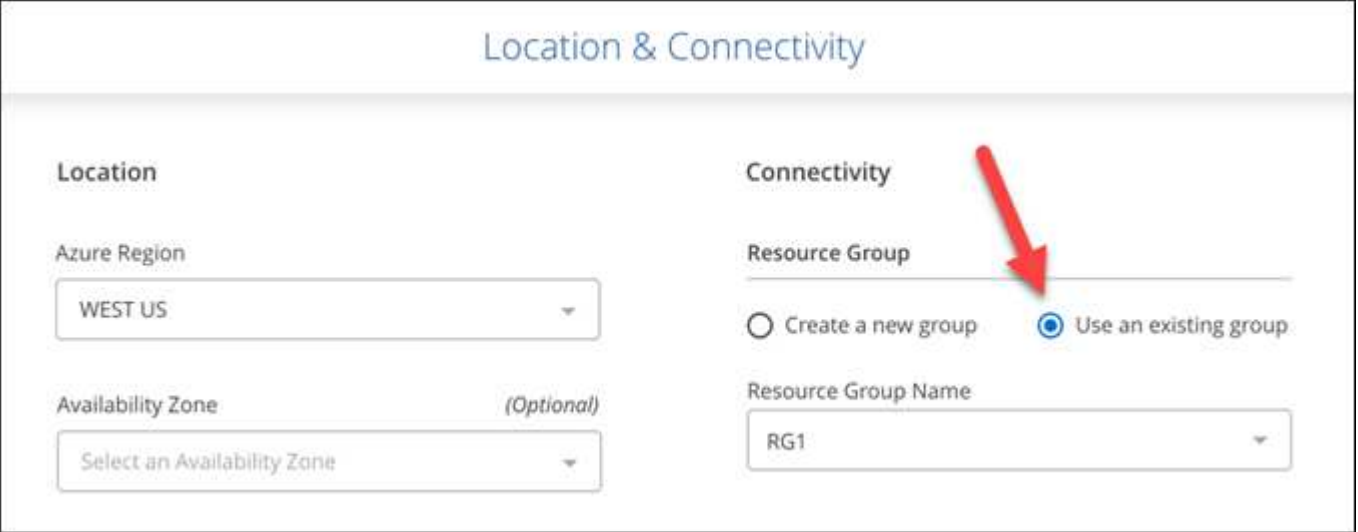

在部署失败或删除时、通过以下权限、BlueXP可以从资源组中删除Cloud Volumes ONTAP 资源:

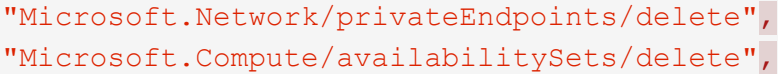

请务必为您添加到BlueXP中的每组Azure凭据提供这些权限。 ["](https://docs.netapp.com/us-en/bluexp-setup-admin/reference-permissions-azure.html)[查看](https://docs.netapp.com/us-en/bluexp-setup-admin/reference-permissions-azure.html)[Azure](https://docs.netapp.com/us-en/bluexp-setup-admin/reference-permissions-azure.html)[的最新](https://docs.netapp.com/us-en/bluexp-setup-admin/reference-permissions-azure.html)[Connector](https://docs.netapp.com/us-en/bluexp-setup-admin/reference-permissions-azure.html)[策略](https://docs.netapp.com/us-en/bluexp-setup-admin/reference-permissions-azure.html)["](https://docs.netapp.com/us-en/bluexp-setup-admin/reference-permissions-azure.html)。

**Blob** 公有 访问现在在 **Azure** 中已禁用

作为一项安全增强功能、在为Cloud Volumes ONTAP 创建存储帐户时、BlueXP现在会禁用\* Blob公有 访问\*。

#### **Azure Private Link** 增强功能

默认情况下、BlueXP现在可在新Cloud Volumes ONTAP 系统的启动诊断存储帐户上启用Azure专用链路连接。

这意味着 Cloud Volumes ONTAP 的 *all* 存储帐户现在将使用专用链接。

["](https://docs.netapp.com/zh-cn/bluexp-cloud-volumes-ontap/task-enabling-private-link.html)[了解有关将](https://docs.netapp.com/zh-cn/bluexp-cloud-volumes-ontap/task-enabling-private-link.html) [Azure](https://docs.netapp.com/zh-cn/bluexp-cloud-volumes-ontap/task-enabling-private-link.html) [专用](https://docs.netapp.com/zh-cn/bluexp-cloud-volumes-ontap/task-enabling-private-link.html)[链路](https://docs.netapp.com/zh-cn/bluexp-cloud-volumes-ontap/task-enabling-private-link.html)[与](https://docs.netapp.com/zh-cn/bluexp-cloud-volumes-ontap/task-enabling-private-link.html) [Cloud Volumes ONTAP](https://docs.netapp.com/zh-cn/bluexp-cloud-volumes-ontap/task-enabling-private-link.html) [结](https://docs.netapp.com/zh-cn/bluexp-cloud-volumes-ontap/task-enabling-private-link.html)[合使用的更多](https://docs.netapp.com/zh-cn/bluexp-cloud-volumes-ontap/task-enabling-private-link.html)[信息](https://docs.netapp.com/zh-cn/bluexp-cloud-volumes-ontap/task-enabling-private-link.html)["](https://docs.netapp.com/zh-cn/bluexp-cloud-volumes-ontap/task-enabling-private-link.html)。

#### **Google Cloud** 中的平衡持久性磁盘

从 9.9.1 版开始, Cloud Volumes ONTAP 现在支持平衡持久性磁盘( PD 平衡)。

这些 SSD 通过提供更低的每 GiB IOPS 来平衡性能和成本。

#### **Google Cloud** 不再支持 **custom-4-16384**

新的 Cloud Volumes ONTAP 系统不再支持 custom-4-16384 计算机类型。

如果您的现有系统在此计算机类型上运行,则可以继续使用它,但我们建议切换到 n2-standard-4 计算机类型。

["](https://docs.netapp.com/us-en/cloud-volumes-ontap-relnotes/reference-configs-gcp.html)[在](https://docs.netapp.com/us-en/cloud-volumes-ontap-relnotes/reference-configs-gcp.html) [GCP](https://docs.netapp.com/us-en/cloud-volumes-ontap-relnotes/reference-configs-gcp.html) [中](https://docs.netapp.com/us-en/cloud-volumes-ontap-relnotes/reference-configs-gcp.html)[查看](https://docs.netapp.com/us-en/cloud-volumes-ontap-relnotes/reference-configs-gcp.html)[支持的](https://docs.netapp.com/us-en/cloud-volumes-ontap-relnotes/reference-configs-gcp.html) [Cloud Volumes ONTAP](https://docs.netapp.com/us-en/cloud-volumes-ontap-relnotes/reference-configs-gcp.html) [配置](https://docs.netapp.com/us-en/cloud-volumes-ontap-relnotes/reference-configs-gcp.html)["](https://docs.netapp.com/us-en/cloud-volumes-ontap-relnotes/reference-configs-gcp.html)。

### **2021**年**5**月**30**日

连接器3.9.7版引入了以下变更。

**AWS** 中的新专业软件包

通过新的专业包,您可以使用 AWS Marketplace 提供的年度合同捆绑 Cloud Volumes ONTAP 和 Cloud Backup Service 。按 TiB 支付。此订阅不允许您备份内部数据。

如果选择此付款选项,则可以通过 EBS 磁盘并分层到 S3 对象存储(单节点或 HA )为每个 Cloud Volumes ONTAP 系统配置最多 2 PiB 的容量。

转至 ["AWS Marketplace](https://aws.amazon.com/marketplace/pp/prodview-q7dg6zwszplri) [页面](https://aws.amazon.com/marketplace/pp/prodview-q7dg6zwszplri)["](https://aws.amazon.com/marketplace/pp/prodview-q7dg6zwszplri) 要查看定价详细信息,请转到 ["](https://docs.netapp.com/us-en/cloud-volumes-ontap-relnotes)[《](https://docs.netapp.com/us-en/cloud-volumes-ontap-relnotes) [Cloud Volumes ONTAP](https://docs.netapp.com/us-en/cloud-volumes-ontap-relnotes) [发行说明》](https://docs.netapp.com/us-en/cloud-volumes-ontap-relnotes)["](https://docs.netapp.com/us-en/cloud-volumes-ontap-relnotes) 了解有关 此许可选项的更多信息。

#### **AWS** 中 **EBS** 卷上的标记

现在、当BlueXP创建新的Cloud Volumes ONTAP 工作环境时、它会向EBS卷添加标记。这些标记先前是在部署 Cloud Volumes ONTAP 后创建的。

如果您的组织使用服务控制策略( Service Control Policies , SCP )来管理权限,此更改将很有帮助。

自动分层策略的最短冷却期

如果您使用 \_auto\_tiering 策略在卷上启用了数据分层,则现在可以使用 API 调整最小冷却期。

["](https://docs.netapp.com/zh-cn/bluexp-cloud-volumes-ontap/task-tiering.html#changing-the-cooling-period-for-the-auto-tiering-policy)[了解如](https://docs.netapp.com/zh-cn/bluexp-cloud-volumes-ontap/task-tiering.html#changing-the-cooling-period-for-the-auto-tiering-policy)[何](https://docs.netapp.com/zh-cn/bluexp-cloud-volumes-ontap/task-tiering.html#changing-the-cooling-period-for-the-auto-tiering-policy)[调](https://docs.netapp.com/zh-cn/bluexp-cloud-volumes-ontap/task-tiering.html#changing-the-cooling-period-for-the-auto-tiering-policy)[整](https://docs.netapp.com/zh-cn/bluexp-cloud-volumes-ontap/task-tiering.html#changing-the-cooling-period-for-the-auto-tiering-policy)[最小](https://docs.netapp.com/zh-cn/bluexp-cloud-volumes-ontap/task-tiering.html#changing-the-cooling-period-for-the-auto-tiering-policy)[冷却](https://docs.netapp.com/zh-cn/bluexp-cloud-volumes-ontap/task-tiering.html#changing-the-cooling-period-for-the-auto-tiering-policy)期[。](https://docs.netapp.com/zh-cn/bluexp-cloud-volumes-ontap/task-tiering.html#changing-the-cooling-period-for-the-auto-tiering-policy)["](https://docs.netapp.com/zh-cn/bluexp-cloud-volumes-ontap/task-tiering.html#changing-the-cooling-period-for-the-auto-tiering-policy)

#### 自定义导出策略的增强功能

在创建新NFS卷时、BlueXP现在会按升序显示自定义导出策略、从而使您可以更轻松地找到所需的导出策略。

删除旧的云快照

现在、BlueXP将删除在部署Cloud Volumes ONTAP 系统以及每次关闭系统时创建的根磁盘和启动磁盘的旧云快 照。对于根卷和启动卷,只会保留两个最新的快照。

此增强功能可通过删除不再需要的快照来帮助降低云提供商成本。

请注意, Connector 需要新的权限才能删除 Azure 快照。 ["](https://docs.netapp.com/us-en/bluexp-setup-admin/reference-permissions-azure.html)[查看](https://docs.netapp.com/us-en/bluexp-setup-admin/reference-permissions-azure.html)[Azure](https://docs.netapp.com/us-en/bluexp-setup-admin/reference-permissions-azure.html)[的最新](https://docs.netapp.com/us-en/bluexp-setup-admin/reference-permissions-azure.html)[Connector](https://docs.netapp.com/us-en/bluexp-setup-admin/reference-permissions-azure.html)[策略](https://docs.netapp.com/us-en/bluexp-setup-admin/reference-permissions-azure.html)["](https://docs.netapp.com/us-en/bluexp-setup-admin/reference-permissions-azure.html)。

### **2021** 年 **5** 月 **24** 日

#### **Cloud Volumes ONTAP 9.9.1**

BlueXP现在可以部署和管理Cloud Volumes ONTAP 9.1.1。

["](https://docs.netapp.com/us-en/cloud-volumes-ontap-991-relnotes)[了解此版本](https://docs.netapp.com/us-en/cloud-volumes-ontap-991-relnotes) [Cloud Volumes ONTAP](https://docs.netapp.com/us-en/cloud-volumes-ontap-991-relnotes) [中的新增功能](https://docs.netapp.com/us-en/cloud-volumes-ontap-991-relnotes)["](https://docs.netapp.com/us-en/cloud-volumes-ontap-991-relnotes)。

### **2021** 年 **4** 月 **11** 日

连接器3.9.5版引入了以下更改。

#### 逻辑空间报告

现在、BlueXP可以对其为Cloud Volumes ONTAP 创建的初始Storage VM进行逻辑空间报告。

如果以逻辑方式报告空间,则 ONTAP 会报告卷空间,以便存储效率功能节省的所有物理空间也会报告为已用空 间。

#### 支持 **AWS** 中的 **GP3** 磁盘

从 9.7 版开始, Cloud Volumes ONTAP 现在支持 General Purpose SSD ( GP3 ) 磁盘。GP3 磁盘是成本 最低的 SSD ,可在各种工作负载的成本和性能之间实现平衡。

["](https://docs.netapp.com/zh-cn/bluexp-cloud-volumes-ontap/task-planning-your-config.html#sizing-your-system-in-aws)[了解有关将](https://docs.netapp.com/zh-cn/bluexp-cloud-volumes-ontap/task-planning-your-config.html#sizing-your-system-in-aws) [GP3](https://docs.netapp.com/zh-cn/bluexp-cloud-volumes-ontap/task-planning-your-config.html#sizing-your-system-in-aws) [磁盘与](https://docs.netapp.com/zh-cn/bluexp-cloud-volumes-ontap/task-planning-your-config.html#sizing-your-system-in-aws) [Cloud Volumes ONTAP](https://docs.netapp.com/zh-cn/bluexp-cloud-volumes-ontap/task-planning-your-config.html#sizing-your-system-in-aws) [结](https://docs.netapp.com/zh-cn/bluexp-cloud-volumes-ontap/task-planning-your-config.html#sizing-your-system-in-aws)[合使用的更多](https://docs.netapp.com/zh-cn/bluexp-cloud-volumes-ontap/task-planning-your-config.html#sizing-your-system-in-aws)[信息](https://docs.netapp.com/zh-cn/bluexp-cloud-volumes-ontap/task-planning-your-config.html#sizing-your-system-in-aws)["](https://docs.netapp.com/zh-cn/bluexp-cloud-volumes-ontap/task-planning-your-config.html#sizing-your-system-in-aws)。

#### **AWS** 不再支持冷 **HDD** 磁盘

Cloud Volumes ONTAP 不再支持冷 HDD ( SC1)磁盘。

#### 适用于 **Azure** 存储帐户的 **TLS 1.2**

当BlueXP在Azure for Cloud Volumes ONTAP 中创建存储帐户时、存储帐户的TLS版本现在为1.2版。

### **2021** 年 **3** 月 **8** 日

连接器3.9.4版引入了以下更改。

#### **Cloud Volumes ONTAP 9.9.0**

BlueXP现在可以部署和管理Cloud Volumes ONTAP 9.0.0。

["](https://docs.netapp.com/us-en/cloud-volumes-ontap-990-relnotes)[了解此版本](https://docs.netapp.com/us-en/cloud-volumes-ontap-990-relnotes) [Cloud Volumes ONTAP](https://docs.netapp.com/us-en/cloud-volumes-ontap-990-relnotes) [中的新增功能](https://docs.netapp.com/us-en/cloud-volumes-ontap-990-relnotes)["](https://docs.netapp.com/us-en/cloud-volumes-ontap-990-relnotes)。

#### 支持 **AWS C2S** 环境

现在,您可以在 AWS 商用云服务( C2S )环境中部署 Cloud Volumes ONTAP 9.8 。

#### ["](https://docs.netapp.com/zh-cn/bluexp-cloud-volumes-ontap/task-getting-started-aws-c2s.html)[了解如](https://docs.netapp.com/zh-cn/bluexp-cloud-volumes-ontap/task-getting-started-aws-c2s.html)[何](https://docs.netapp.com/zh-cn/bluexp-cloud-volumes-ontap/task-getting-started-aws-c2s.html)[开始使用](https://docs.netapp.com/zh-cn/bluexp-cloud-volumes-ontap/task-getting-started-aws-c2s.html) [C2S"](https://docs.netapp.com/zh-cn/bluexp-cloud-volumes-ontap/task-getting-started-aws-c2s.html)。

#### 使用客户管理的 **CMK** 进行 **AWS** 加密

BlueXP始终支持您使用AWS密钥管理服务(KMS)对Cloud Volumes ONTAP 数据进行加密。从 Cloud Volumes ONTAP 9.0.0 开始,如果选择客户管理的 CMK , EBS 磁盘上的数据以及分层到 S3 的数据将被加密。以前, 只会对 EBS 数据进行加密。

请注意,您需要为 Cloud Volumes ONTAP IAM 角色提供访问权限才能使用 CMK 。

["](https://docs.netapp.com/zh-cn/bluexp-cloud-volumes-ontap/task-setting-up-kms.html)[了解有关使用](https://docs.netapp.com/zh-cn/bluexp-cloud-volumes-ontap/task-setting-up-kms.html) [Cloud Volumes ONTAP](https://docs.netapp.com/zh-cn/bluexp-cloud-volumes-ontap/task-setting-up-kms.html) [设置](https://docs.netapp.com/zh-cn/bluexp-cloud-volumes-ontap/task-setting-up-kms.html) [AWS KMS](https://docs.netapp.com/zh-cn/bluexp-cloud-volumes-ontap/task-setting-up-kms.html) [的更多](https://docs.netapp.com/zh-cn/bluexp-cloud-volumes-ontap/task-setting-up-kms.html)[信息](https://docs.netapp.com/zh-cn/bluexp-cloud-volumes-ontap/task-setting-up-kms.html)["](https://docs.netapp.com/zh-cn/bluexp-cloud-volumes-ontap/task-setting-up-kms.html)。

#### 支持 **Azure DoD**

现在,您可以在 Azure 国防部( DoD )影响级别 6 ( IL6 )中部署 Cloud Volumes ONTAP 9.8 。

#### **Google Cloud** 中的 **IP** 地址减少

我们减少了 Google Cloud 中 Cloud Volumes ONTAP 9.8 及更高版本所需的 IP 地址数量。默认情况下,不需要 一个 IP 地址(我们将集群间 LIF 与节点管理 LIF 统一在一起)。您还可以在使用 API 时跳过创建 SVM 管理 LIF ,这样就可以减少对额外 IP 地址的需求。

["](https://docs.netapp.com/zh-cn/bluexp-cloud-volumes-ontap/reference-networking-gcp.html#requirements-for-cloud-volumes-ontap)[在](https://docs.netapp.com/zh-cn/bluexp-cloud-volumes-ontap/reference-networking-gcp.html#requirements-for-cloud-volumes-ontap) [Google Cloud](https://docs.netapp.com/zh-cn/bluexp-cloud-volumes-ontap/reference-networking-gcp.html#requirements-for-cloud-volumes-ontap) [中了解有关](https://docs.netapp.com/zh-cn/bluexp-cloud-volumes-ontap/reference-networking-gcp.html#requirements-for-cloud-volumes-ontap) [IP](https://docs.netapp.com/zh-cn/bluexp-cloud-volumes-ontap/reference-networking-gcp.html#requirements-for-cloud-volumes-ontap) [地](https://docs.netapp.com/zh-cn/bluexp-cloud-volumes-ontap/reference-networking-gcp.html#requirements-for-cloud-volumes-ontap)[址](https://docs.netapp.com/zh-cn/bluexp-cloud-volumes-ontap/reference-networking-gcp.html#requirements-for-cloud-volumes-ontap)[要求的更多](https://docs.netapp.com/zh-cn/bluexp-cloud-volumes-ontap/reference-networking-gcp.html#requirements-for-cloud-volumes-ontap)[信息](https://docs.netapp.com/zh-cn/bluexp-cloud-volumes-ontap/reference-networking-gcp.html#requirements-for-cloud-volumes-ontap)["](https://docs.netapp.com/zh-cn/bluexp-cloud-volumes-ontap/reference-networking-gcp.html#requirements-for-cloud-volumes-ontap)。

#### **Google Cloud** 中的共享 **VPC** 支持

现在, 在 Google Cloud 中部署 Cloud Volumes ONTAP HA 对时, 您可以为 VPC-1, VPC-2 和 VPC-3 选择共 享 VPC 。以前,只有 VPC-0 可以是共享 VPC 。Cloud Volumes ONTAP 9.8 及更高版本支持此更改。

["](https://docs.netapp.com/zh-cn/bluexp-cloud-volumes-ontap/reference-networking-gcp.html)[了解有关](https://docs.netapp.com/zh-cn/bluexp-cloud-volumes-ontap/reference-networking-gcp.html) [Google Cloud](https://docs.netapp.com/zh-cn/bluexp-cloud-volumes-ontap/reference-networking-gcp.html) [网络](https://docs.netapp.com/zh-cn/bluexp-cloud-volumes-ontap/reference-networking-gcp.html)[连接要求的更多](https://docs.netapp.com/zh-cn/bluexp-cloud-volumes-ontap/reference-networking-gcp.html)[信息](https://docs.netapp.com/zh-cn/bluexp-cloud-volumes-ontap/reference-networking-gcp.html)["](https://docs.netapp.com/zh-cn/bluexp-cloud-volumes-ontap/reference-networking-gcp.html)。

### **2021**年**1**月**4**日

连接器3.9.2版引入了以下更改。

#### **AWS** 前哨

几个月前,我们宣布 Cloud Volumes ONTAP 已获得 Amazon Web Services ( AWS )前台就绪称号。今天、 我们很高兴地宣布、我们已通过AWS前台验证了BlueXP和Cloud Volumes ONTAP。

如果您有 AWS 前台,则可以通过在 " 工作环境 " 向导中选择前台 VPC 来在该前台部署 Cloud Volumes ONTAP 。体验与 AWS 中的任何其他 VPC 相同。请注意,您需要先在 AWS 前台部署 Connector 。

#### 需要指出的限制如下:

- 目前仅支持单节点 Cloud Volumes ONTAP 系统
- 您可以与 Cloud Volumes ONTAP 结合使用的 EC2 实例仅限于前台可用的实例
- 目前仅支持通用 SSD ( GP2 )

#### 支持的 **Azure** 区域中的超高 **SSD VNVRAM**

现在,如果您在单节点系统中使用 E32S\_v3 VM 类型, 则 Cloud Volumes ONTAP 可以使用超 SSD 作为 VNVRAM ["](https://docs.microsoft.com/en-us/azure/virtual-machines/disks-enable-ultra-ssd)[在](https://docs.microsoft.com/en-us/azure/virtual-machines/disks-enable-ultra-ssd)[任何受](https://docs.microsoft.com/en-us/azure/virtual-machines/disks-enable-ultra-ssd)[支持的](https://docs.microsoft.com/en-us/azure/virtual-machines/disks-enable-ultra-ssd) [Azure](https://docs.microsoft.com/en-us/azure/virtual-machines/disks-enable-ultra-ssd) [区域](https://docs.microsoft.com/en-us/azure/virtual-machines/disks-enable-ultra-ssd)["](https://docs.microsoft.com/en-us/azure/virtual-machines/disks-enable-ultra-ssd)。

VNVRAM 可提高写入性能。

#### 选择 **Azure** 中的可用性区域

现在,您可以选择要在其中部署单节点 Cloud Volumes ONTAP 系统的可用性区域。如果不选择AZ、BlueXP将 为您选择一个。

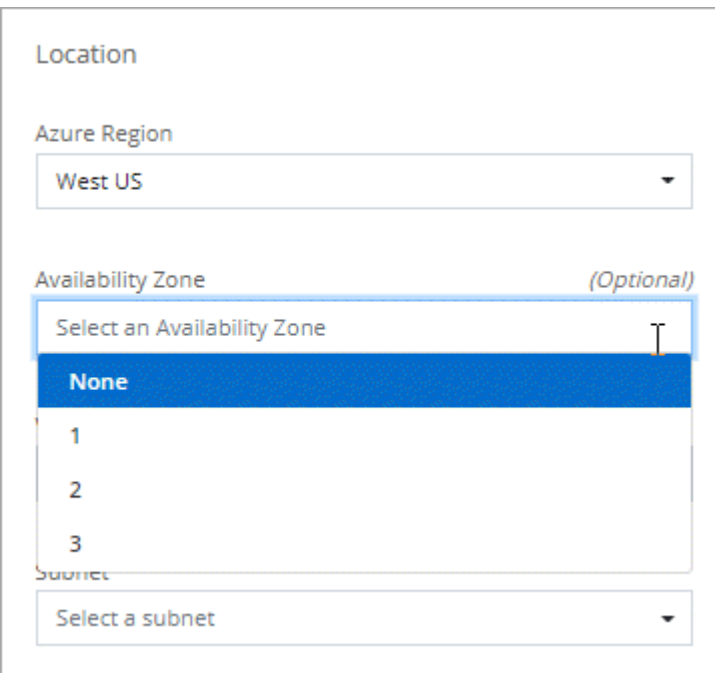

#### **Google Cloud** 中的大磁盘

现在, Cloud Volumes ONTAP 在 GCP 中支持 64 TB 磁盘。

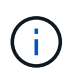

由于 GCP 限制,单独使用磁盘的最大系统容量仍为 256 TB 。

#### **Google Cloud** 中的新计算机类型

Cloud Volumes ONTAP 现在支持以下计算机类型:

- n2-standard-4 ,具有 Explore 许可证和 BYOL
- n2-standard-8 ,具有标准许可证和 BYOL
- n2-standard-32 ,具有高级许可证和 BYOL

### **2020**年**11**月**3**日

连接器3.9.0版引入了以下变更。

#### 适用于 **Cloud Volumes ONTAP** 的 **Azure** 专用链路

默认情况下、BlueXP现在可在Cloud Volumes ONTAP 及其关联存储帐户之间启用Azure专用链路连接。专用链 路可确保 Azure 中端点之间的连接安全。

- ["](https://docs.microsoft.com/en-us/azure/private-link/private-link-overview)[了解有关](https://docs.microsoft.com/en-us/azure/private-link/private-link-overview) [Azure](https://docs.microsoft.com/en-us/azure/private-link/private-link-overview) [专用](https://docs.microsoft.com/en-us/azure/private-link/private-link-overview)[链](https://docs.microsoft.com/en-us/azure/private-link/private-link-overview)[接的更多](https://docs.microsoft.com/en-us/azure/private-link/private-link-overview)[信息](https://docs.microsoft.com/en-us/azure/private-link/private-link-overview)["](https://docs.microsoft.com/en-us/azure/private-link/private-link-overview)
- ["](https://docs.netapp.com/zh-cn/bluexp-cloud-volumes-ontap/task-enabling-private-link.html)[了解有关将](https://docs.netapp.com/zh-cn/bluexp-cloud-volumes-ontap/task-enabling-private-link.html) [Azure](https://docs.netapp.com/zh-cn/bluexp-cloud-volumes-ontap/task-enabling-private-link.html) [专用](https://docs.netapp.com/zh-cn/bluexp-cloud-volumes-ontap/task-enabling-private-link.html)[链路](https://docs.netapp.com/zh-cn/bluexp-cloud-volumes-ontap/task-enabling-private-link.html)[与](https://docs.netapp.com/zh-cn/bluexp-cloud-volumes-ontap/task-enabling-private-link.html) [Cloud Volumes ONTAP](https://docs.netapp.com/zh-cn/bluexp-cloud-volumes-ontap/task-enabling-private-link.html) [结](https://docs.netapp.com/zh-cn/bluexp-cloud-volumes-ontap/task-enabling-private-link.html)[合使用的更多](https://docs.netapp.com/zh-cn/bluexp-cloud-volumes-ontap/task-enabling-private-link.html)[信息](https://docs.netapp.com/zh-cn/bluexp-cloud-volumes-ontap/task-enabling-private-link.html)["](https://docs.netapp.com/zh-cn/bluexp-cloud-volumes-ontap/task-enabling-private-link.html)

# <span id="page-31-0"></span>已知限制

已知限制确定了本产品版本不支持的平台、设备或功能、或者这些平台、设备或功能无法 与产品正确交互操作。仔细审查这些限制。

这些限制特定于BlueXP中的Cloud Volumes ONTAP 管理。要查看 Cloud Volumes ONTAP 软件本身的限制, ["](https://docs.netapp.com/us-en/cloud-volumes-ontap-relnotes/reference-limitations.html) [转至《](https://docs.netapp.com/us-en/cloud-volumes-ontap-relnotes/reference-limitations.html) [Cloud Volumes ONTAP](https://docs.netapp.com/us-en/cloud-volumes-ontap-relnotes/reference-limitations.html) [发行说明》](https://docs.netapp.com/us-en/cloud-volumes-ontap-relnotes/reference-limitations.html)["](https://docs.netapp.com/us-en/cloud-volumes-ontap-relnotes/reference-limitations.html)

### **BlueXP**不支持创建**FlexGroup** 卷

虽然Cloud Volumes ONTAP 支持FlexGroup 卷、但BlueXP目前不支持FlexGroup 卷创建。如果您从System Manager或CLI创建FlexGroup 卷、则应将BlueXP的容量管理模式设置为手动。对于 FlexGroup 卷,自动模式可 能无法正常工作。

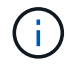

计划在未来版本中创建FlexGroup 卷。

### 在**Cloud Volumes ONTAP** 中、**BlueXP**不支持**S3**

虽然Cloud Volumes ONTAP支持将S3作为横向扩展存储的一个选项、但BlueXP不会为此功能提供任何管理功 能。最好使用命令行界面从 Cloud Volumes ONTAP 配置 S3 客户端访问。有关详细信息,请参见 ["](http://docs.netapp.com/ontap-9/topic/com.netapp.doc.pow-s3-cg/home.html)[《](http://docs.netapp.com/ontap-9/topic/com.netapp.doc.pow-s3-cg/home.html) [S3](http://docs.netapp.com/ontap-9/topic/com.netapp.doc.pow-s3-cg/home.html) [配置](http://docs.netapp.com/ontap-9/topic/com.netapp.doc.pow-s3-cg/home.html) [高级](http://docs.netapp.com/ontap-9/topic/com.netapp.doc.pow-s3-cg/home.html)[指](http://docs.netapp.com/ontap-9/topic/com.netapp.doc.pow-s3-cg/home.html)[南》](http://docs.netapp.com/ontap-9/topic/com.netapp.doc.pow-s3-cg/home.html)["](http://docs.netapp.com/ontap-9/topic/com.netapp.doc.pow-s3-cg/home.html)。

["](https://docs.netapp.com/zh-cn/bluexp-cloud-volumes-ontap/concept-client-protocols.html)[详细](https://docs.netapp.com/zh-cn/bluexp-cloud-volumes-ontap/concept-client-protocols.html)[了解](https://docs.netapp.com/zh-cn/bluexp-cloud-volumes-ontap/concept-client-protocols.html)[Cloud Volumes ONTAP](https://docs.netapp.com/zh-cn/bluexp-cloud-volumes-ontap/concept-client-protocols.html) [对](https://docs.netapp.com/zh-cn/bluexp-cloud-volumes-ontap/concept-client-protocols.html)[S3](https://docs.netapp.com/zh-cn/bluexp-cloud-volumes-ontap/concept-client-protocols.html)[和](https://docs.netapp.com/zh-cn/bluexp-cloud-volumes-ontap/concept-client-protocols.html)[其他客户](https://docs.netapp.com/zh-cn/bluexp-cloud-volumes-ontap/concept-client-protocols.html)[端协议](https://docs.netapp.com/zh-cn/bluexp-cloud-volumes-ontap/concept-client-protocols.html)[的支持](https://docs.netapp.com/zh-cn/bluexp-cloud-volumes-ontap/concept-client-protocols.html)["](https://docs.netapp.com/zh-cn/bluexp-cloud-volumes-ontap/concept-client-protocols.html)。

### **BlueXP**不支持对**Storage VM**进行灾难恢复

BlueXP不为Storage VM (SVM)灾难恢复提供任何设置或流程编排支持。您必须使用 System Manager 或 CLI 。

<span id="page-31-1"></span>["](https://docs.netapp.com/zh-cn/bluexp-cloud-volumes-ontap/task-manage-svm-dr.html)[详细](https://docs.netapp.com/zh-cn/bluexp-cloud-volumes-ontap/task-manage-svm-dr.html)[了解](https://docs.netapp.com/zh-cn/bluexp-cloud-volumes-ontap/task-manage-svm-dr.html)[SVM](https://docs.netapp.com/zh-cn/bluexp-cloud-volumes-ontap/task-manage-svm-dr.html)[灾难恢](https://docs.netapp.com/zh-cn/bluexp-cloud-volumes-ontap/task-manage-svm-dr.html)[复](https://docs.netapp.com/zh-cn/bluexp-cloud-volumes-ontap/task-manage-svm-dr.html)["](https://docs.netapp.com/zh-cn/bluexp-cloud-volumes-ontap/task-manage-svm-dr.html)。

# 《 **Cloud Volumes ONTAP** 发行说明》

《 Cloud Volumes ONTAP 发行说明》提供了特定于版本的信息。此版本中的新增功能, 支持的配置,存储限制以及可能影响产品功能的任何已知限制或问题。

["](https://docs.netapp.com/us-en/cloud-volumes-ontap-relnotes/index.html)[转至《](https://docs.netapp.com/us-en/cloud-volumes-ontap-relnotes/index.html) [Cloud Volumes ONTAP](https://docs.netapp.com/us-en/cloud-volumes-ontap-relnotes/index.html) [发行说明》](https://docs.netapp.com/us-en/cloud-volumes-ontap-relnotes/index.html)["](https://docs.netapp.com/us-en/cloud-volumes-ontap-relnotes/index.html)

#### 版权信息

版权所有 © 2024 NetApp, Inc.。保留所有权利。中国印刷。未经版权所有者事先书面许可,本文档中受版权保 护的任何部分不得以任何形式或通过任何手段(图片、电子或机械方式,包括影印、录音、录像或存储在电子检 索系统中)进行复制。

从受版权保护的 NetApp 资料派生的软件受以下许可和免责声明的约束:

本软件由 NetApp 按"原样"提供,不含任何明示或暗示担保,包括但不限于适销性以及针对特定用途的适用性的 隐含担保,特此声明不承担任何责任。在任何情况下,对于因使用本软件而以任何方式造成的任何直接性、间接 性、偶然性、特殊性、惩罚性或后果性损失(包括但不限于购买替代商品或服务;使用、数据或利润方面的损失 ;或者业务中断),无论原因如何以及基于何种责任理论,无论出于合同、严格责任或侵权行为(包括疏忽或其 他行为),NetApp 均不承担责任,即使已被告知存在上述损失的可能性。

NetApp 保留在不另行通知的情况下随时对本文档所述的任何产品进行更改的权利。除非 NetApp 以书面形式明 确同意,否则 NetApp 不承担因使用本文档所述产品而产生的任何责任或义务。使用或购买本产品不表示获得 NetApp 的任何专利权、商标权或任何其他知识产权许可。

本手册中描述的产品可能受一项或多项美国专利、外国专利或正在申请的专利的保护。

有限权利说明:政府使用、复制或公开本文档受 DFARS 252.227-7013 (2014 年 2 月)和 FAR 52.227-19 (2007 年 12 月)中"技术数据权利 — 非商用"条款第 (b)(3) 条规定的限制条件的约束。

本文档中所含数据与商业产品和/或商业服务(定义见 FAR 2.101)相关,属于 NetApp, Inc. 的专有信息。根据 本协议提供的所有 NetApp 技术数据和计算机软件具有商业性质,并完全由私人出资开发。 美国政府对这些数 据的使用权具有非排他性、全球性、受限且不可撤销的许可,该许可既不可转让,也不可再许可,但仅限在与交 付数据所依据的美国政府合同有关且受合同支持的情况下使用。除本文档规定的情形外,未经 NetApp, Inc. 事先 书面批准,不得使用、披露、复制、修改、操作或显示这些数据。美国政府对国防部的授权仅限于 DFARS 的第 252.227-7015(b)(2014 年 2 月)条款中明确的权利。

商标信息

NetApp、NetApp 标识和 <http://www.netapp.com/TM> 上所列的商标是 NetApp, Inc. 的商标。其他公司和产品名 称可能是其各自所有者的商标。